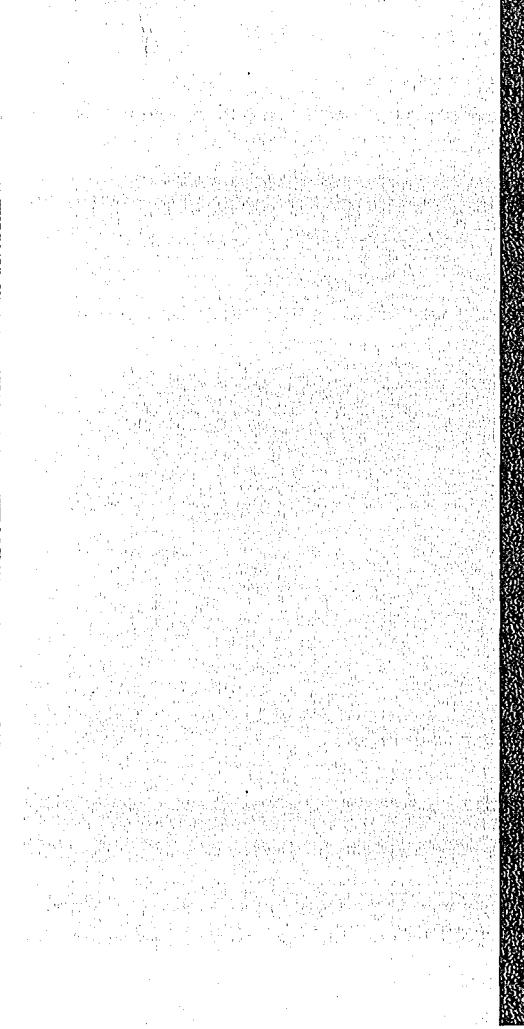

# **KERNFORSCHUNGSZARDERUM** KAR KERUPIE

März 1975

KFK 2090

Institut für Reaktorbauelemente

**Peripherieprogramm zu dem Programm COBRA - THEDYBER für die Durchführung einer Parameterstudie**

A. Hilka

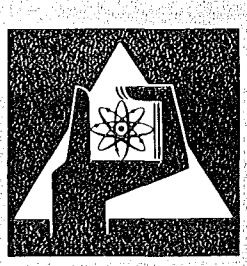

**GESELLSCHAFT FÜR KERNFORSCHUNG M.B.H.** 

**KARLSRUHE** 

Als Manuskript vervielfältigt

l,

Für diesen Bericht behalten wir uns alle Rechte vor

GESELLSCHAFT FÜR KERNFORSCHUNG M. B. H. KARLSRUHE

# KERNFORSCHUNGSZENTRUM KARLSRUHE

KFK 2090

 $\sim 10^7$ 

 $\sim 10^{-1}$ 

# INSTITUT FüR REAKTORBAUELEMENTE

Peripherieprogramm zu dem Programm COBRA-THEDYBER für die Durchführung einer Parameterstudie

von

Andreas Hilka

Gesellschaft für Kernforschung mbH, Karlsruhe

 $\label{eq:2.1} \frac{1}{\sqrt{2\pi}}\sum_{i=1}^n\frac{1}{\sqrt{2\pi}}\sum_{i=1}^n\frac{1}{\sqrt{2\pi}}\sum_{i=1}^n\frac{1}{\sqrt{2\pi}}\sum_{i=1}^n\frac{1}{\sqrt{2\pi}}\sum_{i=1}^n\frac{1}{\sqrt{2\pi}}\sum_{i=1}^n\frac{1}{\sqrt{2\pi}}\sum_{i=1}^n\frac{1}{\sqrt{2\pi}}\sum_{i=1}^n\frac{1}{\sqrt{2\pi}}\sum_{i=1}^n\frac{1}{\sqrt{2\pi}}\sum_{i=1}^n\$ 

 $\mathcal{L}(\mathcal{L})$  and  $\mathcal{L}(\mathcal{L})$  . The set of  $\mathcal{L}(\mathcal{L})$  $\label{eq:2.1} \frac{1}{\sqrt{2}}\left(\frac{1}{\sqrt{2}}\right)^{2} \left(\frac{1}{\sqrt{2}}\right)^{2} \left(\frac{1}{\sqrt{2}}\right)^{2} \left(\frac{1}{\sqrt{2}}\right)^{2} \left(\frac{1}{\sqrt{2}}\right)^{2} \left(\frac{1}{\sqrt{2}}\right)^{2} \left(\frac{1}{\sqrt{2}}\right)^{2} \left(\frac{1}{\sqrt{2}}\right)^{2} \left(\frac{1}{\sqrt{2}}\right)^{2} \left(\frac{1}{\sqrt{2}}\right)^{2} \left(\frac{1}{\sqrt{2}}\right)^{2} \left(\$  $\label{eq:2.1} \frac{1}{\sqrt{2}}\int_{\mathbb{R}^3}\frac{1}{\sqrt{2}}\left(\frac{1}{\sqrt{2}}\right)^2\frac{1}{\sqrt{2}}\left(\frac{1}{\sqrt{2}}\right)^2\frac{1}{\sqrt{2}}\left(\frac{1}{\sqrt{2}}\right)^2\frac{1}{\sqrt{2}}\left(\frac{1}{\sqrt{2}}\right)^2\frac{1}{\sqrt{2}}\left(\frac{1}{\sqrt{2}}\right)^2\frac{1}{\sqrt{2}}\frac{1}{\sqrt{2}}\frac{1}{\sqrt{2}}\frac{1}{\sqrt{2}}\frac{1}{\sqrt{2}}\frac{1}{\sqrt{2}}$ 

 $\label{eq:2.1} \frac{1}{2} \sum_{i=1}^n \frac{1}{2} \sum_{j=1}^n \frac{1}{2} \sum_{j=1}^n \frac{1}{2} \sum_{j=1}^n \frac{1}{2} \sum_{j=1}^n \frac{1}{2} \sum_{j=1}^n \frac{1}{2} \sum_{j=1}^n \frac{1}{2} \sum_{j=1}^n \frac{1}{2} \sum_{j=1}^n \frac{1}{2} \sum_{j=1}^n \frac{1}{2} \sum_{j=1}^n \frac{1}{2} \sum_{j=1}^n \frac{1}{2} \sum_{j=1}^n \frac{$ 

#### Zusammenfassung

Die in diesem Bericht beschriebenen Peripherie-Programme sind für die möglichst fehlerfreie und rasche Durchführung einer Parameterstudie mit dem Programm COBRA<sup>1)</sup> - THEDYBER<sup>2</sup>) für die Bestimmung des Wirkungsgrades eines dampfgekühlten schnellen Brutreaktors mit Kühlkreislauf, unter Berücksichtigung verschiedener Schaltungen und in Abhängigkeit einer grossen Zahl von Parametern und deren Variation.

Die hier aufgeführten Programme übernehmen weitgehend die Organisation der Parameter bei der Dateneingabe und die übersichtliche Darstellung der Ergebnisse in Form von Tabellen und graphischen Darstellungen.

- 1) siehe W. Baumann. Digitales Rechenprogramm zur thermodynamischen Auslegung dampfgekühlter Reaktorkerne mit Löfflerkreis, 1968 ( unveröffentlicht )
- 2) siehe Erbacher/Harten KFK 824 bzw. EUR 4165 d (März 1969)

Die Ergebnisse der Parameterstudie sind zur Veröffentlichung vorbereitet. Ich danke Herrn U. Harten für seine Anregungen und Unterstützung.

# Peripheral Program of the COBRA-THEDYBER Program Used in Performing a Parameter Study

#### Summary

The peripheral programs described in this report have been prepared to carry out a parameter study as faultless and quick as possible, using the COBRA<sup>1</sup>)-THEDYBER<sup>2</sup> program for the determination of the efficiency of a steam cooled fast breeder meactor with a cooling circuit and taking into account different circuit arrangements and a multitude of parameters and their variations.

The programs listed here largely assume the organization of the parameters in the process of data input as well as the clear representation of results in the form of tables and graphical plots.

<sup>1)</sup> see W. Baumann. Digitales Rechenprogramm zur thermodynamischen Auslegung dampfgekühlter Reaktorkerne mit Löfflerkreis, 1968 (not published)

<sup>2)</sup> see Erbacher/Harten KFK 824 and EUR 4165 d, resp. (March 1969)

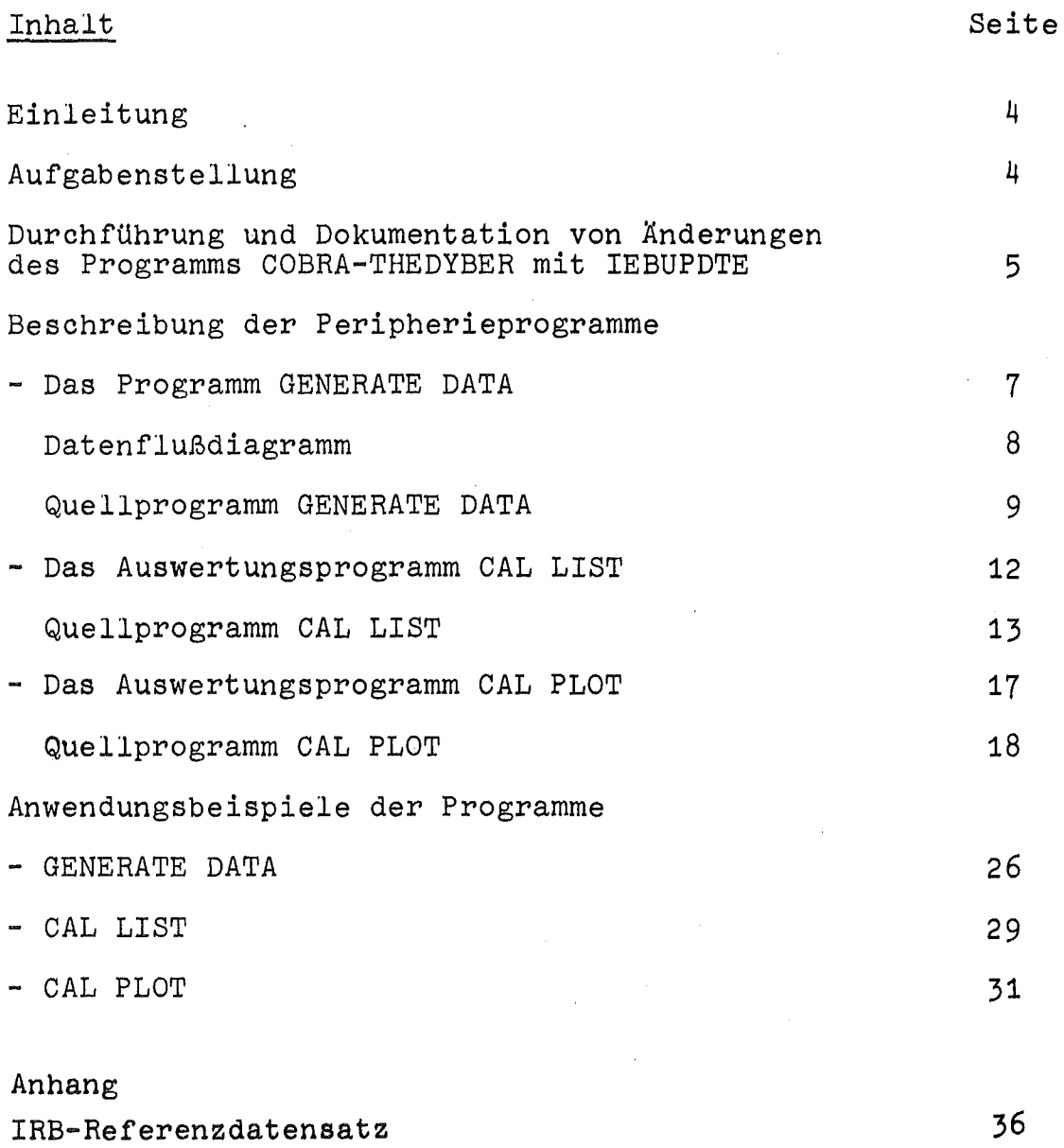

Nummernschema der COBRA-THEDYBER Rechenläufe

**37**

 $\mathbb{R}^2$ 

 $\bar{z}$ 

#### Einleitung

Die Programmgruppe COBRA THEDYBER benötigt eine Eingabe von ca. 180 Parametern. Die ca. 800 Ergebnisse und Zwischenwerte mit Kommentar einer einzigen Berechnung werden auf 8 Seiten ausgedruckt. Durch die über 4600 Parametervariationen und sich daraus ergebende Datenmenge war es nötig, für eine möglichst fehlerfreie und überschaubare Durchführung dieser zahlreichen Berechnungen Programme zu schreiben, die die Eingabe der Parameter und die übersichtliche Auswertung weitgehend übernehmen bzw. erleichtern.

#### AufgabensteIlung

Bei der Durchführung der Parameterstudie mit dem Programm COBRA THEDYBER waren folgende Probleme zu lösen:

- Einfache Änderungs- und Testmöglichkeiten des umfangreichen Hauptprogramms.
- Vermeiden von Eingabefehlern bei ca. 4000 Eingabedaten je Rechenlauf (bei 22 Einzelrechnungen).
- Zusammenfassung signifikanter Werte in Tabellen
- Graphische Darstellung der wichtigsten Ergebnisse

#### Anmerkung:

Zugrundegelegt wird ein Datensatz, der für die einzelnen Rechenläufe variiert wird. Dieser Datensatz wird im weiteren als Referenzdatensatz bezeichnet (siehe Anhang S. 36).

Durchführung und Dokumentation von Änderungen des Programms COBRA-ThEDYBER

Das Quellprogramm, das aus ca. 7000 Karten besteht, ist in dieser Form schwer zu handhaben. *Beim* Rechnen *mit* dem Programm als Kartendeck gab es gelegentlich mechanische Beschädigungen (Kartenbruch). Zudem musste eine Möglichkeit gefunden werden, um Änderungen und Berichtigungen *mit* geringem Aufwand durchzuführen. Ebenso notwendig war bei Programmänderungen die Nachvollziehbarkeit und die Dokumentation.

Diese Schwierigkeiten entfielen durch die Verwendung von Bändern und die Möglichkeit diese zu ändern über das IEBUPDTE UTILITY Programm.

#### Beispiel

Laden des Kartendeck auf das Band 229Q7 in der Programmversion 7.

```
//IRB72&07 JOB (C728,321,P6T1L),HILKA,MSGLEVEL=(1,1),CLASS=A,<br>// REGICN=244K,TIME=3           LADELAUF Q 7
11 REGICN=244K, TIME=3
J*SETUP EEVICE=TAPE9,IC=(229Q7,0,NL)1*~~lN LINES=2
IISTEPl EXEC PGM=IEBUPDTE,PARM=NEW //SYSPRINT DD SYSOLT=A, DCB=BLKSIZE=968
IISVSUT2 DD UNIT=TAPE9,VCl=SER=229Q1,DISP=(~EW,PASS),
11 DSN=ThECVBER,LABEL=(1,NL),CCE=(RECfM=FB,lRECL=80,BLKSIZE=2000)
IIS~SIN ce
*
```
Quellprogramm

```
01 ADe LIST=ALl
01 NUMBER NEW1=CDOOOOIO,lNCR=OCOOCOIC
01 ENDLP
1*
11
    Das auf Band geladene Programm wird zur Kontrolle ausgedruckt
    (Dokumentation).
```
Die Programmänderungen werden ebenso mit dem Programm IEBUPDTE durchgeführt. Dabei ist es möglich, durch besondere Befehle einzelne Statements zu löschen oder je nach Bedarf neue Statements einzufügen. Bei diesen Änderungen bleibt die alte Version des Programms erhalten (hier im Beispiel auf Band 229Q7). Das geänderte Programm wird auf ein anderes Band übertragen (hier im Beispiel Band 229Q8).

#### Beispiel

Änderung der Programmversion 7 in Version 8 und das Laden von Band 229Q8 mit der neuen Programmversion 8.

//IRB72868 JOB (6728,321,P6T1L),HILKA,MSCLEVEL=(1,1),CLASS=A  $\sqrt{*}$ SETUP CEVICE=TAPES,ID=(229Q7,NORING,,NL)  $\overline{I}$   $\ast$   $\overline{S}$   $\overline{E}$   $\overline{L}$   $\overline{C}$   $\overline{C}$   $\overline{C}$   $\overline{S}$   $\overline{S}$   $\overline{S}$   $\overline{S}$   $\overline{S}$   $\overline{S}$   $\overline{C}$   $\overline{S}$   $\overline{S}$   $\overline{S}$   $\overline{S}$   $\overline{S}$   $\overline{S}$   $\overline{S}$   $\overline{S}$   $\overline{S}$   $\overline{S}$  /\*MAIN LINES=2 //STEP1 EXEC PGM=IEBUPDTE, PARM=MOD //SYSPRINT OD SYSOLT=A, DCB=BLKSIZE=968 //SYSUT1 OD UNIT=TAPE9, VGL=SER=229Q7, DISF=(CLD, PASS), DSN=THECYBER, LABEL=(1,NL), DCB=(RECFM=FB, LRECL=80, BLKSIZE=2000)  $\prime\prime$ //SYSUT2 DD UNIT=TAPE9, VCL=SER=229Q8, CISP=(NEW, PASS), DSN=THECYBER. C8, LABEL = (1, NL), DC8=(RECFM=FB, LRECL=80, BLKSIZE=2000)  $\prime\prime$ PROTOKOLL DER EINGABE //S.LISTE OD SYSCUT=A //SYSIN CD \* ./ CHANGE LIST=ALL

#### Einfügen neuer Quellprogrammteile wie z.B.

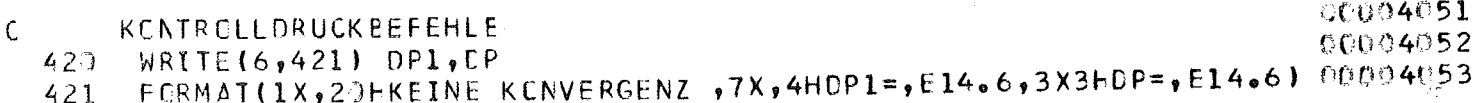

und weitere Quellprogrammteile, die eingesetzt oder ersetzt werden sollen. Diese werden entsprechend der Kennung (Kartenspalte 73 bis 80) eingefügt.

 $_0$ / CELETE SEQ1=69310, SEQ2=8072C

Mit dieser Steuerkarte werden die Statements mit der Kennung 69310 bis 80720 gelöscht.

 $0$  / ENDUP

Dieses so entstandene Programm wird gelistet. Zur Überprüfung der Änderungen kann dieses Band für Kontrollrechnungen verwendet werden. Von diesem korrigierten Quellprogramm wird ein neues Band mit Objektmodul erstellt, mit dem die weiteren Berechnungen der Parameterstudie durchgeführt werden.

#### Beschreibung der Peripherie-Programme

## Das Programm G D - GENERATE DATA

Die Dateneingabe war nur per Kartendeck vorgesehen (pro Lauf 78 Karten). Da je Lauf aber nur ein oder zwei Parameter zu ändern waren, war zwar das Risiko eines Eingabefehlers nicht sehr gross, jedoch waren Fehler, die keine stark abweichenden Ergebnisse ergaben, bei einer Eingabe von 22 x 78 Karten durch Vergleiche mit Listen kaum zu finden. Es bot sich also an, ein Programm zu schreiben, damit nur noch die Änderungen des Datensatzes einzulesen waren. Für diese Aufgabe wurde das hier beschriebene Programm GD (GENERATE DATA) geschaffen und hat die Handhabung der Programmgruppe COBRA THEDYBER als Datenlieferant stark vereinfacht.

Die Referenzdaten werden von dem Programm GD über die UNIT (Einheit) 7 eingelesen und die geänderten Parameter über Standardeinheit 5. Der nun von dem Programm GD erstellte Datensatz wird zwischengespeichert und von dem Programm COBRA THEDYBER wieder über die Standardeinheit eingelesen. Daher war auch keine Änderung der Eingabe-Befehle von COBRA-THEDYBER notwendig. Es besteht also weiterhin die Möglichkeit, diese Programme nur mit Karteneingabe zu rechnen.

Nähere Einzelheiten und Hinweise für Benutzer sowohl über das Funktionsprinzip als auch über die Handhabung des Programmes GD stehen in dem Kommentarteil des Quellprogramms. Mit geringen Änderungen kann dieses Programm auch für andere Parametervariationen eingesetzt werden.

Datenflußplan (vereinfacht) für die Berechnungen mit den Programmen GENERATE DATA und COBRA-THEDYBER

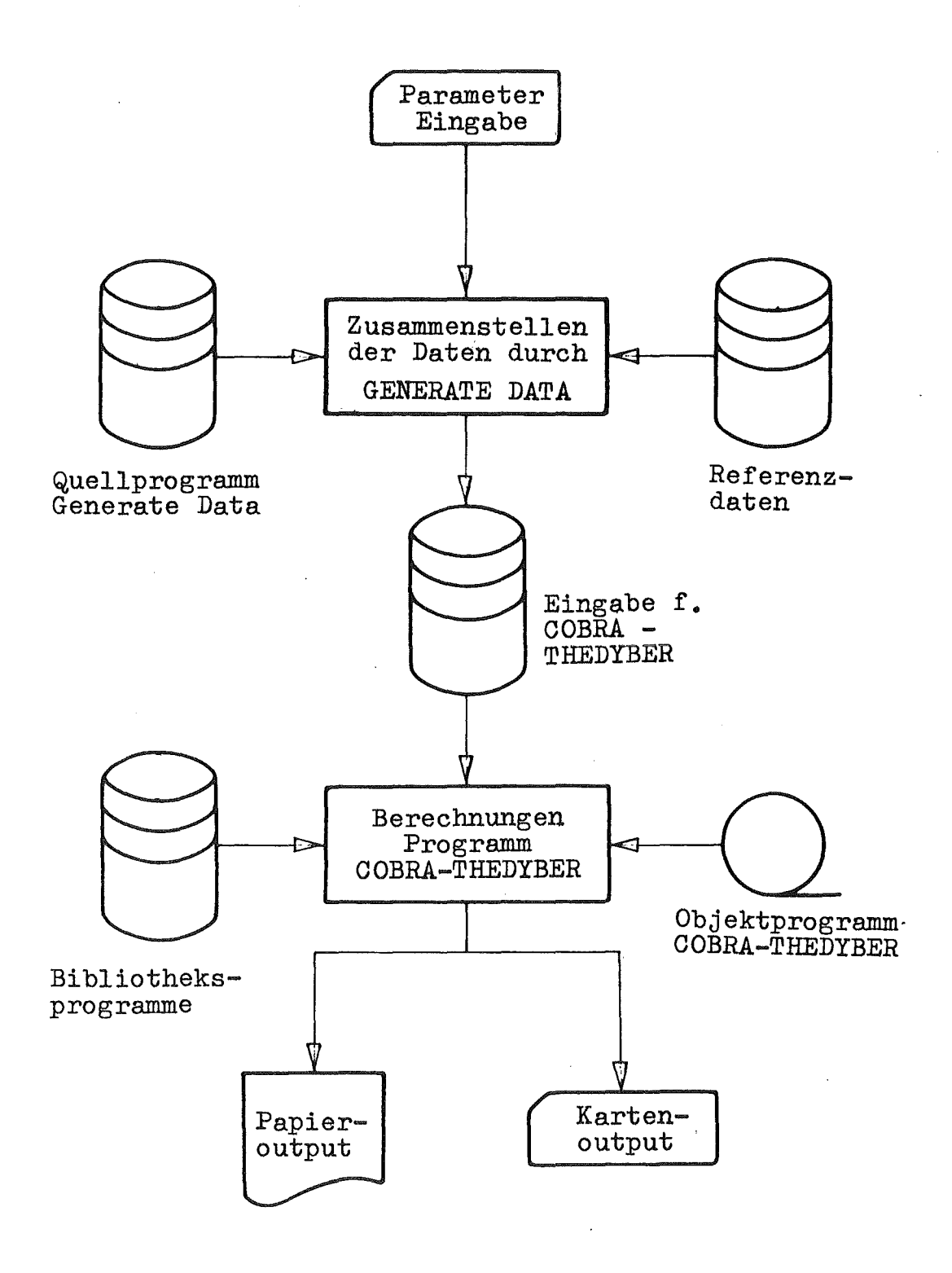

 $\hat{\mathcal{A}}$ 

Quellprogramm GENERATE DATA

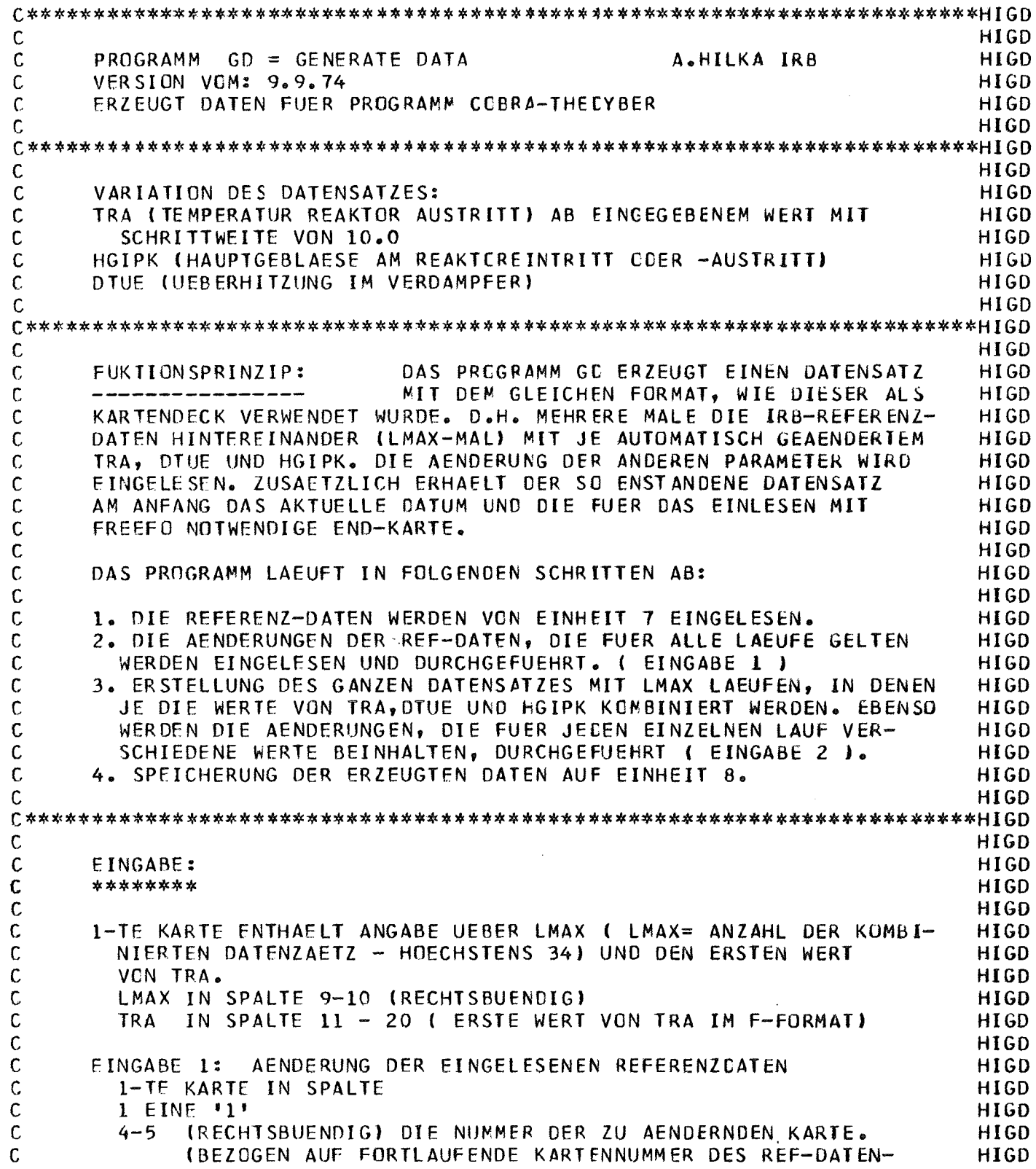

 $\mathcal{L}_{\text{max}}$ 

PAGE 002

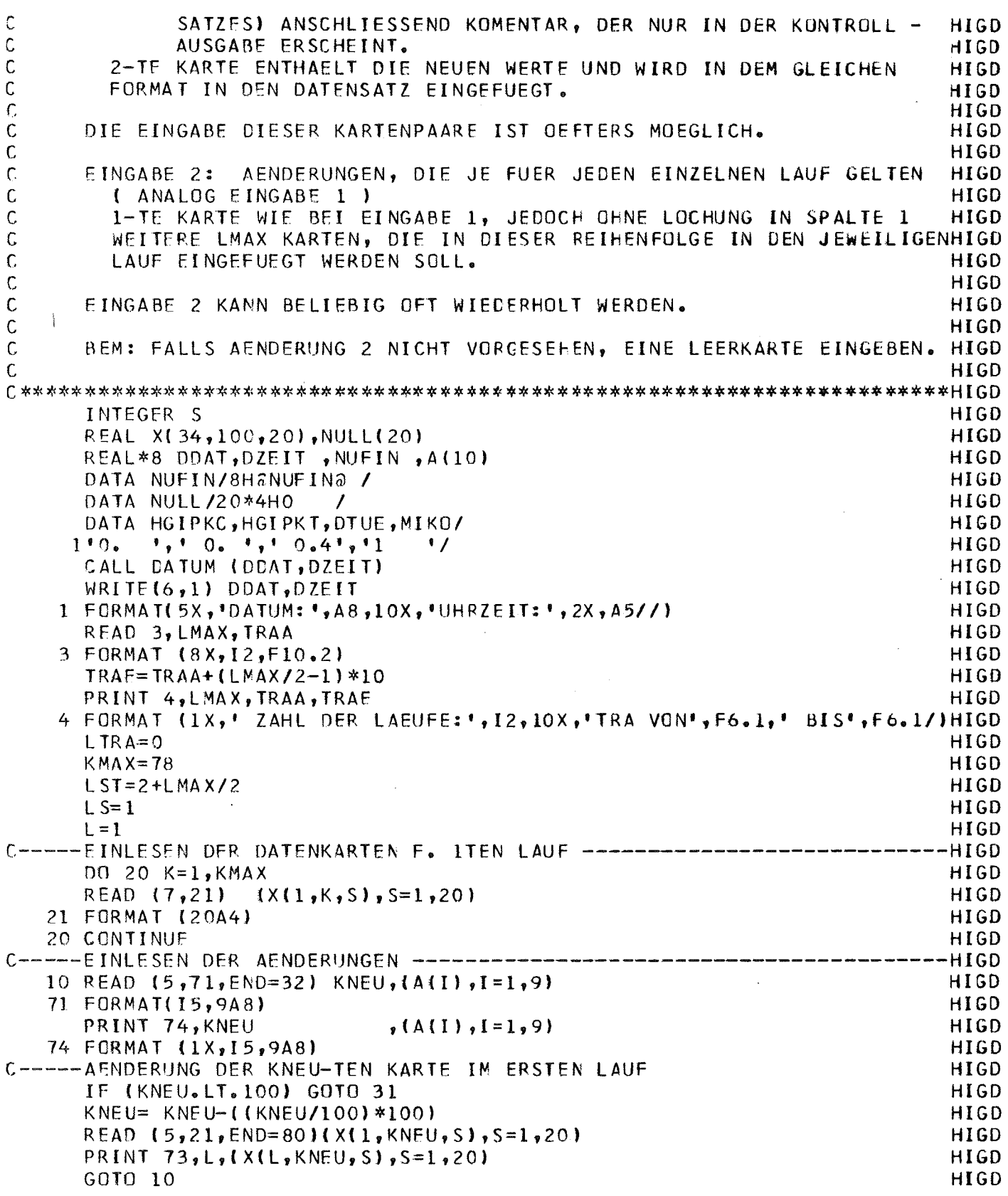

 $\sim$ 

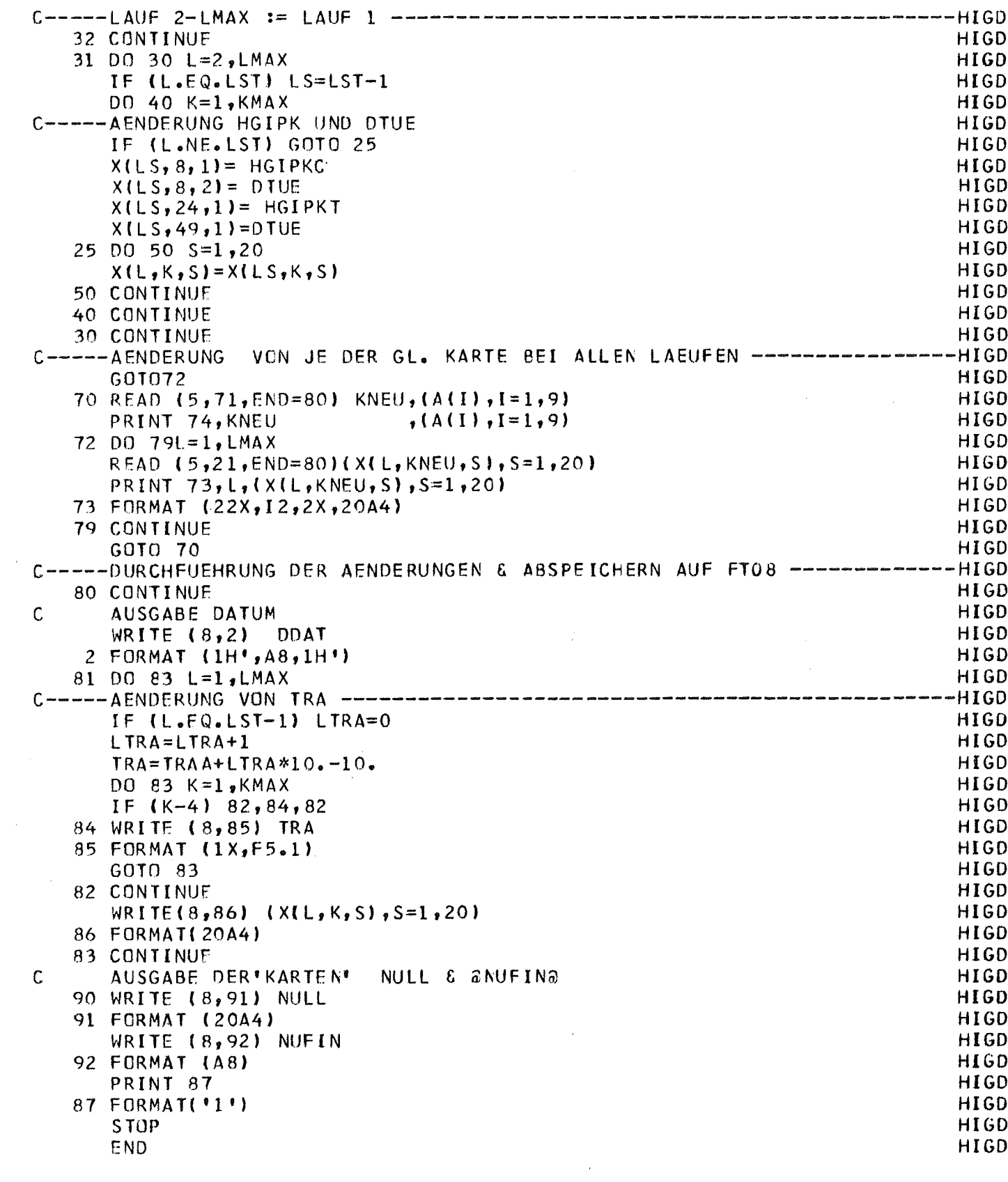

 $\mathcal{L}^{\text{max}}_{\text{max}}$ 

# Die Auswertungsprogramme CL und CP

Das Programm COBRA-THEDYBER liefert eine sehr grosse Menge an Ausgabedaten, so ist es notwendig, nur die wichtigsten Ausgabedaten jedes Laufes so zu erfassen, dass diese weiter für die EDV verwendet werden können. Seit der Version 6 des Programms COBRA-THEDYBER werden zusätzl"ich zum Papier output diese Daten automatisch als Stanzausgabe auf Karten geliefert.

Die Programme CL (CAL LIST) und CP (CAL PLOT) verwenden diese Karten als Eingabe. Das Programm CL listet diese Daten in Tabellen. Das Programm CP fasst diese Daten zusammen und stellt diese graphisch dar.

#### Das Programm CL - Cal List

Das Programm Cal List druckt Listen in der Reihenfolge der eingegebenen Daten, wobei diese teilweise überprüft werden <sup>1)</sup>. Da die Berechnung bei der Parameterstudie jeweils paarweise (HGIPK = 1 bzw. 0) durchgeführt wird, werden die Läufe paarweise verarbeitet.

Die von dem Programm erzeugten Listen enthalten folgende Grössen und Angaben:

Im Kopf der Tabelle Lauf-Nr., Job-Nr. und das aktuelle Datum. Weiterhin enthält die Tabelle die Werte von

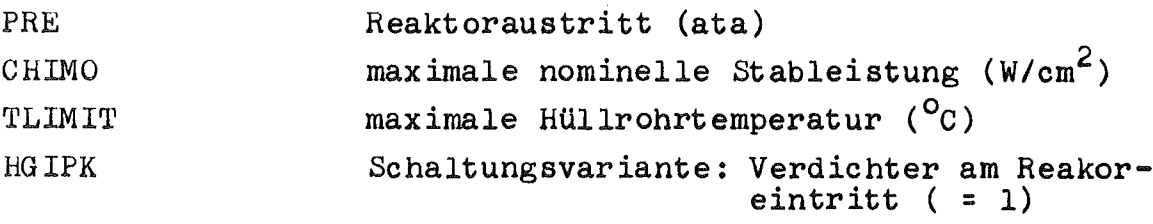

Verdichter am Reaktoraustritt ( =.0)

TRA

- dazugehörenden errechneten Werten
- $X<sub>L</sub>$ Corelänge (cm)
- DFR Druckverlust im Reaktor (ata)
- $-$  PRA Druck am Reaktoraustritt (ata)
- $-$  ETAN Nettowirkungsgrad des Kühlkreislaufes (%)

Reaktoraustrittstemperatur (<sup>O</sup>C) mit den

- $QHG$ Antriebsleistung des Verdichters (MW)
- Es werden je 2 Tabellen pro Blatt gedruckt.

<sup>1)</sup> (Anzahl der eingegebenen Karten pro Lauf, Identität der Konstanten je Plot und die Schrittweite von TRA)

Quellprogramm CAL LIST

 $\mathbf C$ **HICI**  $\mathcal{C}$ PROGRAMM CL CAL LIST HICL  $\mathbf C$ HICL  $\mathbf C$ VERSION 2 28.9.72 TRA= 400 BIS 560 A.HILKA IRB HICL  $\mathbf c$ HICL  $\overline{C}$ DRUCKT TABELLEN VON DER PUNCH-AUSGABE DES PROGR. COBRA-THEDYBER **HICL**  $\mathsf{C}$ HICL C HICL  $\mathbf C$  $\mathbf C$ **EINGABE:** HICL  $\mathbf C$ HICL DIE ERSTE KARTE JEDES LAUFES HAT FOLGENDE EINTEILUNG  $\mathsf{C}$ HICL SPALTE 1 - 36 KOMENTAR (WIRD IN AUSGABELISTE UEBERNOMMEN)  $\mathbf C$ HICL  $\mathbf C$ 1 - 8 WIRD ZUR KENNZEICHNUNG AN DIE KURVEN GESCHRIEBEN HILL SPALTE SPALTE 37 U. 38 ANZAHL DER FOLGENDEN DATENKARTEN DIESES LAUFES  $\mathcal C$ **HICL**  $\mathbf c$  $( = K )$  RECHTSBUENDIG EINTRAGEN HICL SPALTE 39-42 JOB-NR (WIRD IN AUSGABELISTE UEBERNOMMEN)  $\mathsf C$ HICL  $\mathbf C$ RESTLICHE FELDER FREI FUER BELIBIGE NUTZUNG (WIRD NICHT GELESEN) HICL  $\ddot{\rm c}$ HICL  $\mathcal{C}$ -ANSCHLIESSEND DIE EIGENTLICHEN DATENKARTEN (PUNCH AUSGABE) HICL  $\mathbf C$ FURMAT DER DATENKARTEN SIEHE LABEL NR. 100 HICL  $\mathcal{C}$ (JEDER LAUF ZWEIMAL. Z.B. HGIPK=1 BZW =0) HICL  $\mathbf c$ HIGL.  $\mathsf{C}$ **HICI** INDEX = LAUFENDE NR DER DATENKARTE IM LAUF  $\mathbf C$  $I:$ HICL  $\mathbf c$  $INDEX = LAUFENDE NR DES LAUFES$ HICL  $J:$  $\ddot{\rm C}$  $K<sub>1</sub>$ ANZAHL DER KARTEN PRO LAUF **HTCL**  $\mathsf{C}$ STEUERUNG DER AUSGABE  $\mathbf{L}$   $\mathbf{I}$ HICL LAUFPARAMETER FUER AUSGABE  $\mathbf C$  $N:$ HICL  $\mathsf{C}$ **HICL**  $\mathsf{C}$ HILI. IM PROGRAMMTEIL TABELLEN-AUSGABE KEINE LABEL ZWISCHEN 100 UND 149 HICL  $\mathsf{C}$ VERWENDEN, DAMIT DIESER IN PROGR. CP EINGESETZT WERDEN KANN.  $\mathsf C$ **HICL**  $\mathsf{C}$ **HICL** INTEGER  $I_yJ_yK(99)$ , T(20,99), PC, P, XAX, YAX, TK(12, 6), VN(12, 4), V, A, HICL 1 BETRAG(10), NDIR(10), NSC(10), NTXT1(3), NTXT2(2), NTXT3(2), NTXT4(6), HICL 2 NTXT5(6),NTXT6(6),NTXT7(6),NTXT8(6),NTXT9(6),NTXT10(10),J0B(99) HICL HICL 3. ABB. BIS REAL\*8 DDAT.DZEIT.NTEXT(10) HICL **REAL** H<sub>1CL</sub> 1 CHIMO(17,99), TLIMIT(17,99), ZWUE(17,99), GTIPK(17,99), HGIPK(17, 99), HICL 2 PRE(17,99),TRA(17,99),DPR(17,99),XL(17,99),ETAN(17,99),QHG(17,99)HICL  $3,$  PRA(17,99) HICL  $4$ ,  $X(17)$ ,  $Y(17)$ ,  $XB(10)$ ,  $YB(10)$ HICI. C HICL -----GENERIERUNG DES AKTUELLEN DATUMS U. D. UHRZEIT --------------------HICL C CALL DATUM (DDAT, DZEIT) HICL 

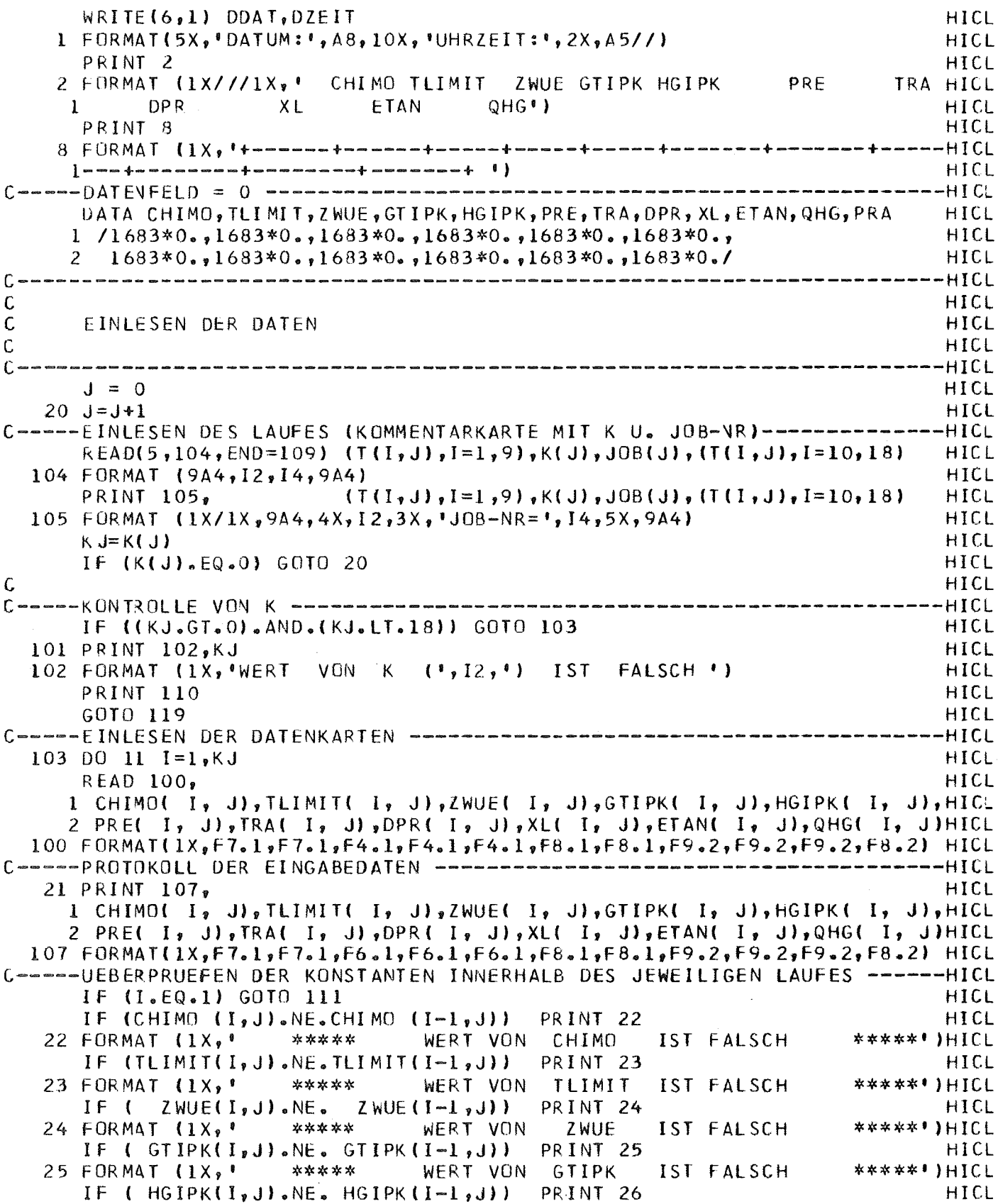

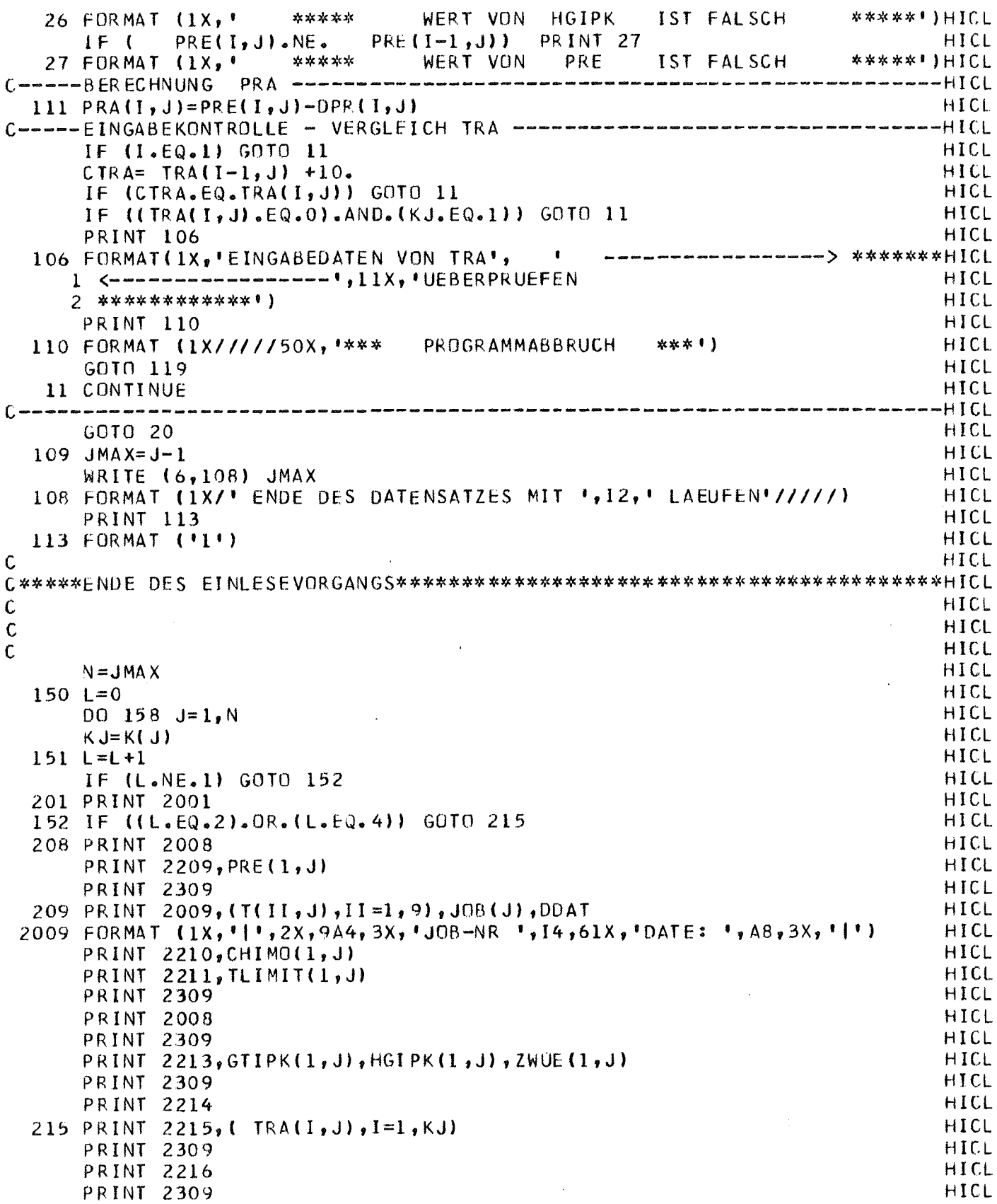

 $\mathcal{A}^{\mathcal{A}}$ 

 $\bar{z}$ 

PRINT 2217,  $(XL(I, J), I=1, KJ)$ HICL PRINT 2309<br>PRINT 2218, (DPR(I, J), I=1, KJ) HICL HICL **PRINT 2309** HICL PRINT 2219, ( $PRA(I, J), I=1, KJ$ ) **HICL** PRINT 2309 HICL **PRINT 2220** HICL PRINT 2221, (ETAN(I,J), I=1, KJ) HICL PRINT 2309 HICL PRINT  $2222$ , ( $QHG(I, J)$ , I=1, KJ) HICL PRINT 2309 HICL IF(J.NE.N) GOTO 155 **HICL** PRINT 2008 HICL GOTO 158 HICL  $\mathsf{C}$ HICL 155 IF((L.EQ.1).OR.(L.EQ.3)) GOTO 223 HICL IF (L.EQ.2) PRINT 2008 HICL IF (L.EQ.2) PRINT 2224 HICL IF  $(L-4)$  158, 153, 153 HICL 153 PRINT 2008 HICL  $L = 0$ HICL GOTO 158 HICL 223 PRINT 2008 HICL **PRINT 2309** HICL PRINT 2213, GTIPK(1, J+1), HGIPK(1, J+1), ZWUE(1, J+1) HICL **PRINT 2309** HICL **PRINT 2214** HICL C. HICL COBRA - THHICL 2001 FORMAT("1\* "///26X, "AUSGABEDATEN DER 1E D Y B E R RECHENLAEUFE'///) HICL  $2 = 2 = 2 = 2 = 2 = 3 = 4$ HICL 2209 FORMAT (71X,'PRE  $= 1.55.1$ ,  $= 1.45$ HICL 2309 FORMAT ("+[",130X,"|") **HICI** 2210 FORMAT ("+",70X,"CHIMO = ",F5.1," W/CM") HICL 2211 FORMAT (71X, 'TLIMIT = ', F5.1, ' GRD-C') **HTCL** 2213 FORMAT (\* GTIPK = \*,F3.1,6X,\*HGIPK = \*,F3.1,6X,\*ZWUE = \*,F3.1) HICL  $2$ ----------|!) **HICL** 2215 FORMAT ('  $TRA$  :  $!, 17F7.1)$ HICL 2216 FORMAT ( ' ╋╼╼╾╾╼╼╋<del>╼╼╾╾╾╸╃╼╾╾╾╾╾╉╾╾╾╾╾┵╂╼╾╾</del>╾╍╍╄╼╼╍╍╄╼╍╾╾*╋╾*╾╾╊┨╏∁<u>┟</u>  $1 - - - + - - - - - + - - 2+$  - - - - - -  $+1$ ) **HTCL** 2217 FORMAT ( 1 XL  $\therefore$   $\uparrow$  , 17F7.2) **HTCL** DPR : ', 17F7.2) 2218 FORMAT ( ' HICL PRA : 1,17F7.2) 2219 FORMAT ( \*\* HICL 2220 FORMAT (' |',130X,'|') HICL 2221 FORMAT ( \* ETAN :  $!, 17F7.2)$ HICL 2222 FORMAT ( ' QHG : 1, 17F7.2) HICL 2224 FORMAT (1X) HICL 158 CONTINUE HICL 119 STOP HICL END HICL

#### $ProgramC<sub>L</sub> - CAL$  PLOT

Plot nach Punch-Ausgabe des Programms COBRA-THEDYBER mit Hilfe des Plotprogramms Plot A (DVZ-Programm-Beschr. Nr. 117) •

Diese graphischen Darstellungen sind für die Auswertung der Parameterstudie vorgesehen. Es werden je Zeichnung im allgemeinen 9 Kurven geplottet.

Die konstanten Werte werden als Tabelle mit in die Zeichnung übernommen.

Für die Koordinaten können folgende Variablen gewählt werden:

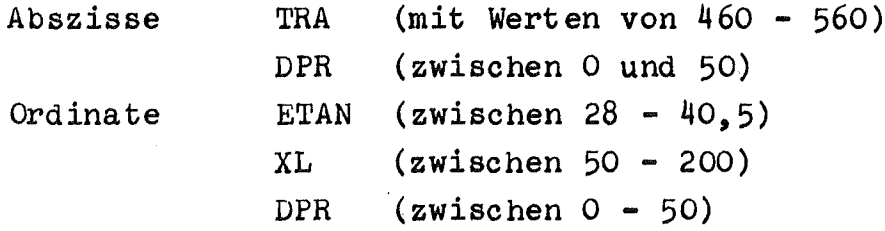

#### Beschriftung der Plots:

Die Variablenamen werden jeweils an die zugehörige Koordinatenachse geschrieben. Die Koordinaten haben Festkommabeschriftung. Die Plots werden mit Abbildungsnummern, mit dem Datum und nach Bedarf der weiteren Beschriftung (max. 51 Zeichen) versehen. Die einzelnen Kurven werden am rechten Ende mit der jeweiligen Lauf-Nummer versehen.

Eingabe, Formate usw. siehe Kommentarfeld zu Beginn des Programms.

Quellprogramm CAL PLOT

```
HICF
\mathcal{C}HICF
\mathcal{C}PROGRAMM CAL-PLOT
                                                                    A.HILKA
\mathbf{r}PLOT NACH PUNCHAUSGARE VON PROGR. 229 27 (COBRA-THEDYBER)
                                                                              FTCFHICF
\mathsf{C}\epsilonHICF
\mathsf{C}HICF
    DATENKARTEN:
                                                                              HICF
\mathcal{C}\mathsf{C}-ERSTE KARTE DES DATENSATZES IST MIT DER BESCHRIFTUNG FUER DEN PLOT
                                                                              HICF
\GammaVEPSEHEN (SPALTE 16 BIS 66) . ES DUERFEN NUR FOLGENDE SONCERZEI-
                                                                              HICPCHEN VERWENDET WERDEN + - (-) / + - = * - 8 * -HICE
\mathsf{C}(SIEHE FLOTA)
    IN SPALTE 3 - 5 KANN (MUSS NICHT) ABB-NR. ANGEGEBEN WERDEN. EBEN-
                                                                              HTCP
\mathsf{C}SO IN SPALTE 7 & 8 P. WENN P NICHT ANGEGEBEN = JE 9 KURVEN PRC
                                                                              FICE
\sqrt{ }\mathsf{C}FLCT UNC ARE= FORTLAUFENDE NUMMER AR 10
                                                                              HICF
\mathsf{C}-ZWETTE KARTE ENTHAFLT ANGABEN DER ABSZISSEN UND ORDINATENVARIABLE,
                                                                              FICFWORET DIE REIDEN VARIABLENNAMEN IN SPALTE 1-4 U. 5-8 LINKSBUENDIG
                                                                              HICF
C
\GammaGELCCHT SEIN MUESSEN (BLAUE KARTEN)
                                                                              FICE
\mathbf{C}HICF
      PISHER ALS APSZISSE TRA UNC OPR VORGESEHEN
\GammaHICP
\mathbf fALS ORDINATEN FTAN, XL UND OPR - ( XMTN UND XMAX , YMIN U.YMAX
                                                                              FICE
                                                                              HICF
\mathsf{C}UERERPRUEFEN )
                                                                              FICP
\mathsf{C}PATENKARTEN DER LAEUFE :
\mathbf CHICF
\mathsf{C}HICP
\mathcal{L}-DIF ERSTE KAPTE JEDES LAUFES HAT FCLGENDE EINTEILUNG: (ROTE KARTE)
                                                                              FTCP
\overline{C}SPALTE 1 - 36 KOMENTAR (WIRD IN AUSGABENLISTE UFBERNOMMEN),
                                                                              HTCP
            J BIS & WIRE ZUR KENNZEICHNUNG AN DIE KURVEN GESCHRIEBEN
\mathbf{c}FICP
    SPALTE
\mathcal{C}SPALTE 37 UND 38 ANZAHL DER FOLGENDEN KARTEN MIT DATEN DIESES
                                                                              HICF
\mathbb{C}LAUFFS ( = K) ; RECHTSBUENDIG EINTRAGEN
                                                                              HICP
\mathsf{C}SPALTE
             39 - 42 = JOB-NR (RECHTSBUENDIG LOCHEN)
                                                                              FICP
    PESTLICHE KARTE FREI (WIR NICHT GELESEN)
                                                                              HICP
\mathbf Cſ.
   -ANSCHLIESSEND DIE EIGENDLICHEN DATENKARTEN
                                                                              H C<sub>D</sub>(WEISS)
\mathsf{C}FORMAT DER DATENKARTEN (PUNCH AUSGABE) SIEHE LABEL NR 100
                                                                              HICF
                                                                              HICP
C
    (JEDER LAUF ZNEIMAL. ZB RE UND RA)
\GammaFICP
\mathsf{C}DER ERSTE LAUF MUSS DATEN ENTHALTEN, DA DIESER FUER DIE UEBER-
                                                                              HICP
\mathcal{C}PRUEFUNG DEP DATEN NOETIGEN WERTE ENTHALTEN MUSS.
                                                                              HICP
                                                                              HICF
\mathsf{C}\mathbf CHICP\mathcal{C}NACH STATEMENT MIT LABEL NR 108 KANN LISTAUSGABE VON PROGRAMM
                                                                              HICP
\mathbf{r}CAL-LIST EINGFFUEGT WERDEN
                                                                              HICP
\mathbf CBET AENCERUNGEN (DESHALB) KEINE LABEL ZWISCHEN 150 UND 199
                                                                              HTCP
\mathcal{C}VERWENDEN
                                                                              FICP
                                                                              FICP
\hat{C}\mathsf CLABEL CTE MIT ZIFFER 3 BEGINNEN - PLOT-ARGUMENT ZUWEISUNG ODER OUT
                                                                              HICP
Ċ.
    PUT ZUP KONTPOLLE. DIE BEIDEN LETZTEN STELLEN SIND BEI ZUWEISUNG
                                                                              HICP
\mathcal{C}DIE ARGUMENT-NUMMERN ( ANALOG 4... U. 5. FUER ANDERE ORDINATEN)
                                                                              HICP
\mathcal{C}FICP
```
 $-18 -$ 

```
INDEX = LAUFENDE NR DER DATENKARTE IM LAUF
                                                                            FICP\mathbf{C}\overline{1} :
         INCEX = LAUFENCE NR CES LAUFES
                                                                            HICP
\mathsf{C}\mathbf{I}\frac{1}{2}ANZAHL DER KARTEN PRC LAUF
                                                                            FICP\mathcal{C}K.
      \ddot{ }ANZAFL DER KURVEN PRC PLOT
                                       (LABEL 115)
                                                                            HICE
\mathsf{C}p \cdot rXAX: STEUEPGROESSE EUER ABSZISSE
                                                                            HICD
                                                                            FICFYAX: STEUERGROESSE FUER KOORDINATE
                                                                            HICD
\mathbf{c}FICP
      TNTEGER I, J, K (99), T (20, 99), PC, P, XAX, YAX, TK (12, 6), VN (12, 4), V, A,
                                                                            HICP
     1 RETRAG(16), NDIR(10), NSC(10), NTXT1(3), NTXT2(2), NTXT3(2), NTXT4(6), FICP
     2 NTXT5(6),NTXT6(6),NTXT7(6),NTXT8(6),NTXT9(6),NTXT10(10),JOB(99)
                                                                            HICP
     3.ARB.RTS
                                                                            HICP
      PEAL*8 DDAT, DZEIT, NTEXT(1º)
                                                                            FICP
                                                                            HICP
      P F M1 CHIMO(17,99),TLINIT(17,99),ZWUE(17,99),GTIPK(17,99),HGIPK(17,99),FICP
     2 PRE(17,99),TPA(17,99),DPR(17,99),XL(17,99),ETAN(17,99),QHG(17,99)HICP
     3, PPA(17, c5)HICP
                                                                            FTCP4, x(17), y(17), x8(10), y8(10)<del>๛๛๛๛๛๛๛๛</del>ฅฺฃ๛
       .<br>אי אמות שוויה ורבית הרבים אבים אומות אומות למצוא למצוא במור המבטי המבטי אמות המבטי המבטי המבטי המבטי מבטי מבטי
                                                                            FICP
 CALL DATUM (DDAT, DZEIT)
                                                                            HICP
 WRITE (6,7) DEAT, DZEIT
                                                                            HICP
    1 FORMAT(5X, 'DATUM: ',A8,10X, 'UHRZEIT:',2X,A5//)
                                                                            FICP
C=====EINLESEN CER PLOT=BESCHRIFTUNG: ABB=NR, ANZAHL DER KURVEN PRC ==HICP
C-----PLDT UND BESCHRIFTUNG DER ZEICHNUNG
                                                                            HICP
   12 READ 1<sup>6</sup>, ARR, P, (NTEXT(I), J=2, 10)
                                                                            HICP
   10 FORMAT (15,1X,12,9A8)
                                                                            HICP
      PRINT \Theta, ABB, \Phi, (NTEXT(I), I=2,10)
                                                                            FICP
    9 FERMAT (1X, I5, 1X, 12, 9A8)
                                                                            HICP
C=====EINLESEN DER ARSZISSE UND CRDINATE ==========================
                                                                        ----FICP
      READ (5,3,5) FNC=119) NTXT2(1), NTXT3(1)
                                                                            HICP
    2 FORMAT (2A4)
                                                                            FTCP
      PRINT 4, NTXT2(1), NTXT3(1)
                                                                            FICP4 FORMAT (1X//* ABSZISSE = \frac{1}{2}, A4, 5X, 'ORDINATE = \frac{1}{2}, A4)
                                                                            HICP
      IF ((NTXT2(1).GE.<sup>e</sup>).OR.(NTXT3(1).GE.<sup>9</sup>)) PRINT 5
                                                                            FICP
    5 FORMAT (***,20X,**** - EINGABE VON CRDINATEN FALSCH - SIEHE KEMMENFICP
     LTAR CATENKARTEN ****!)
                                                                            HICP
      PRINT 6
                                                                            FICP
    6 FCRMAT (1 + 1, 11X, 1 - 1, 16X, 1 - 1)HICP
      PRINT<sub>2</sub>
                                                                            HICP
    2 FORMAT (1X///1X,' CHIMO TLIMIT ZWUE GTIPK HGIPK
                                                               PRE
                                                                        TRA HICP
           DPRHICP
     \mathbf{I}XL
                            ETAN QHG")
      PRINT 8
                                                                            FICP
    8 FCRMAT (1X, 1 tenseer teseartesmactenaactenaactesmachesanetenaan terreilich<br>1 schienses tennen besteannen tijd
     HICP
-HICF
      DATA CHIMC, TLIMIT, ZWUE, GTIPK, HGIPK, PRE, TRA, DPR, XL, ETAN, QHG, PRA
                                                                            HICP
     1.71683*0,,1683*0.,1683*0.,1683*0.,1683*0.,1683*0.,
                                                                            FICP
                                                                            HICF
        1683#0_3,1683*0_6,1683*0_9,1683*0,1682*0_91689*0,1
     \mathcal{P}-----------HJCP
```
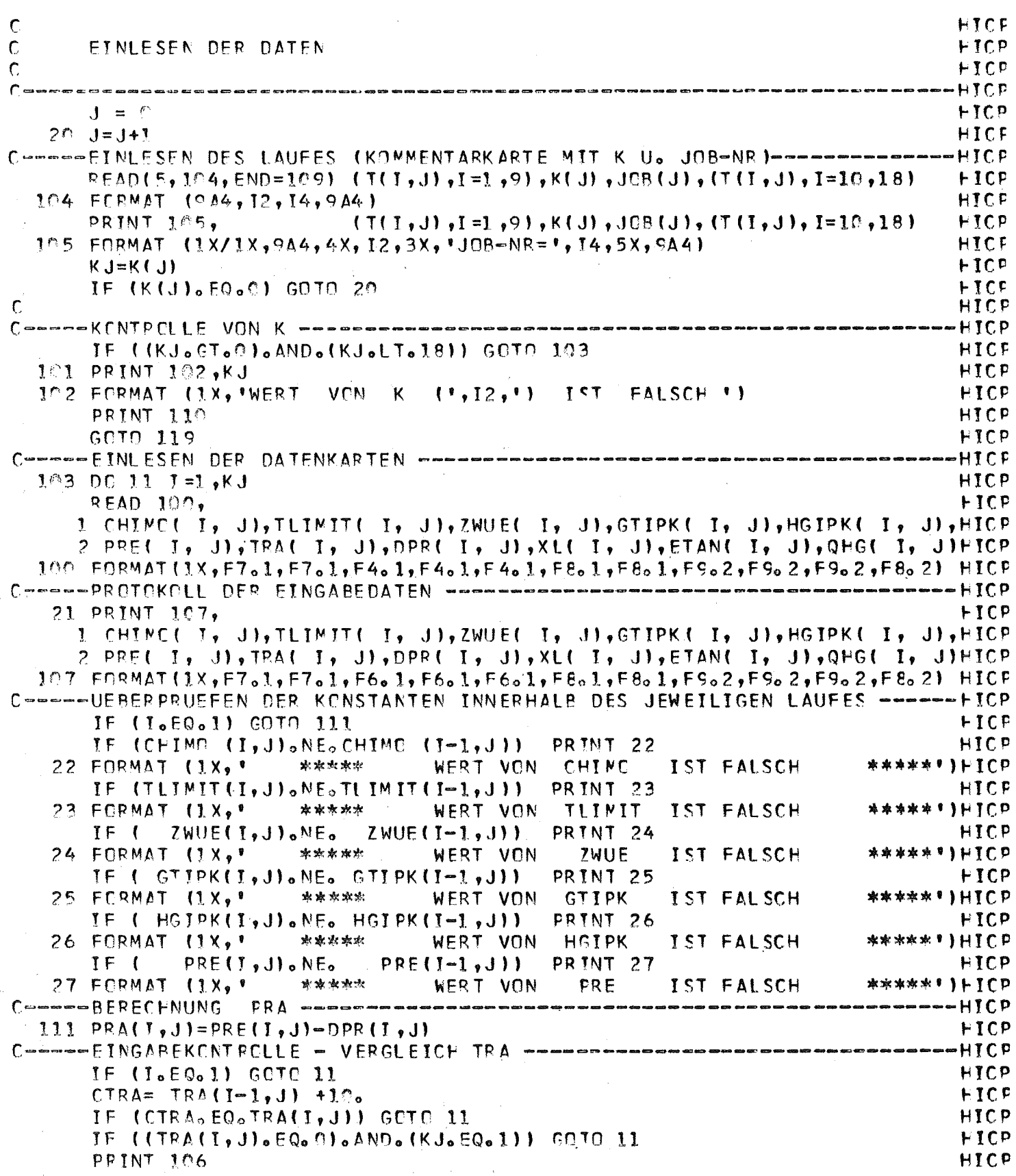

 $\label{eq:2} \frac{1}{\sqrt{2}}\left(\frac{1}{\sqrt{2}}\right)^{2} \left(\frac{1}{\sqrt{2}}\right)^{2}$ 

 $\label{eq:2} \frac{1}{\sqrt{2}}\left(\frac{1}{\sqrt{2}}\right)^{2} \left(\frac{1}{\sqrt{2}}\right)^{2} \left(\frac{1}{\sqrt{2}}\right)^{2} \left(\frac{1}{\sqrt{2}}\right)^{2} \left(\frac{1}{\sqrt{2}}\right)^{2} \left(\frac{1}{\sqrt{2}}\right)^{2} \left(\frac{1}{\sqrt{2}}\right)^{2} \left(\frac{1}{\sqrt{2}}\right)^{2} \left(\frac{1}{\sqrt{2}}\right)^{2} \left(\frac{1}{\sqrt{2}}\right)^{2} \left(\frac{1}{\sqrt{2}}\right)^{2} \left(\frac{$ 

**•∞∞∞∞∞∞∞∞∞∞∞∞∞∞**>॑<del>常</del>∗∗∗∗∗∗∗°†∑CP 196 FCRMAT(1X, FEINGABEDATEN VON TRA ", " HICP 7 \*\*\*\*\*\*\*\*\*\*\*\*\*\*! **HICP** PRINT 110 +ICP 110 FCRMAT (1X/////50X, \*\*\*\* PROGRAMMABBRUCH \* \* \* ↑ ) HICP GOTO 119 +ICP 11 CONTINUE HICP ---HICP .<br>Car ana any amin'ny taona amin'ny taona mandritry desimaly.  $GNTD<sub>2</sub>$ **FICP**  $109$  JNAX=J-1 **HICP FICP** WRITE (6,198) JMAX 108 FORMAT (1X/\* ENDE DES DATENSATZES MIT \*, 12, \* LAEUFEN\*/////) **HICP** PRINT 113 **FICP**  $113$  FORMAT ("1") FICP  $\mathbf C$ **HICP**  $\mathsf{C}$ HICP  $\mathsf C$ **FICP**  $\overline{C}$ **HICP**  $\mathsf{C}$ **FICP**  $\mathbf C$ **FICP** ſ. -HICP  $\mathsf{C}$ HICP PLCTAUSCABE  $\mathbf{C}$ **HICP**  $\mathfrak{c}$ **HICP** Ç. --FICP  $\mathbf c$ **HICP**  $\mathsf{C}$ **STEUERGREESSEN** FUER XAX UND YAX: **HICP**  $\mathbf C$  $1 = TRA$ FICP  $\mathsf{C}$  $2 = CHG$ HICP  $3 = E$ TAN  $\mathsf{C}$ **HICP**  $\mathsf{C}$  $4 = XL$ **HICP** Ċ  $5 = DPR$ HICP  $6 = PRF$  $\mathbf{r}$  $FICP$  $\mathcal{C}_{\mathcal{C}}$ HICP c TK: TEXT FUER PLOT-BESCHRIFTUNG MIT KONSTANTEN C HICP VARIAELENNAMEN C. VN: HICP Č.  $FICP$ DATA VM(1,1), VM(1,2), VM(1,3), VM(1,4), VN(2,1), VN(2,3), VN(2,4), VN( FICP 3,11, VN(4,11, VN(4,31, VN(5,11, VN(5,31, VN(6,11, VN(7,11, VN( HICP  $\mathbf{I}$  $\overline{c}$ 8,1),VN(8,2),VN(8,3),VN(9,1),VN(9,2),VN(10,1),VN(11,1),VN(HICP  $3$  11, 2), VN(12, 1), VN(3, 3), BIS **FICP** 4. /\*TRA \* y\* = \* y\*GRD=\*,\*C oo\*,\*QHG \*,\*MW \*,\* oo\*,\*ETAN\*,\*XL  $, HICP$  $5^{\circ}$ CM  $^{-1}$ ,  $^{\circ}$ DPR  $^{-2}$ ,  $^{\circ}$ ATA  $^{-1}$ ,  $^{\circ}$ PRE  $^{-1}$ ,  $^{\circ}$ PRA  $^{-1}$ ,  $^{\circ}$ CHIN',  $^{\circ}$ C =  $^{-1}$ ,  $^{\circ}$ W/CN',  $^{\circ}$ TILIN', 'ITHICP  $6 = 1, 12WUE1, 16TEP1, 1K = 1, 1FGIP1, 1$   $1, 1, 1, 1$ **HICP** DC 31  $V = 2,7$ FICP 31 VN(V, 2)= VN(1, 2) **FICP**  $VN(1^{\circ},2)=VN(1,2)$ **HICP**  $VN(12, 2) = VN(11, 2)$ FICP  $VN(6,3) = VN(5,3)$ HICP

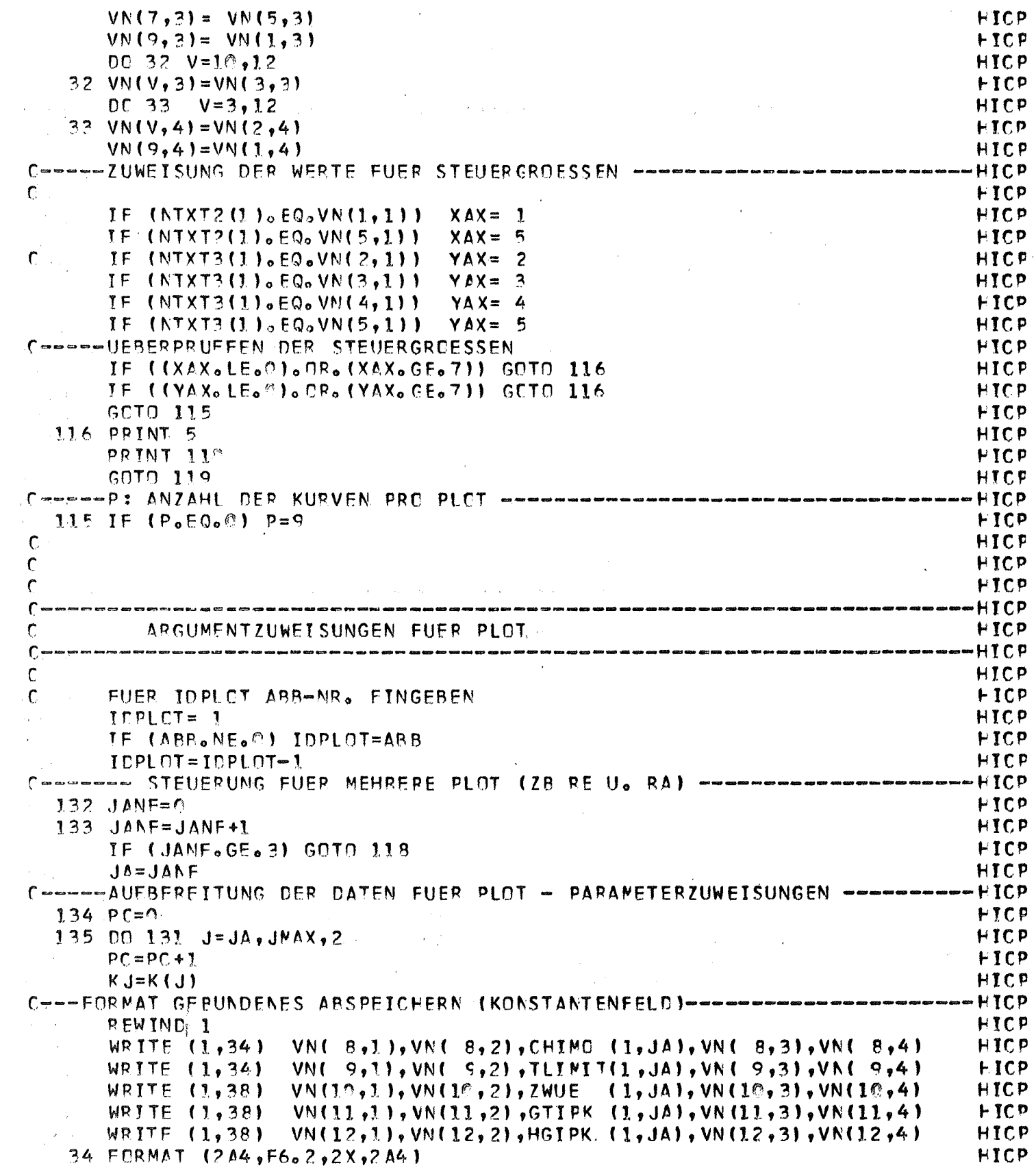

 $\mathcal{L}^{\text{max}}_{\text{max}}$  and  $\mathcal{L}^{\text{max}}_{\text{max}}$ 

 $\label{eq:2.1} \frac{1}{\sqrt{2\pi}}\int_{0}^{\infty}\frac{1}{\sqrt{2\pi}}\left(\frac{1}{\sqrt{2\pi}}\right)^{2\alpha} \frac{1}{\sqrt{2\pi}}\int_{0}^{\infty}\frac{1}{\sqrt{2\pi}}\frac{1}{\sqrt{2\pi}}\frac{1}{\sqrt{2\pi}}\frac{1}{\sqrt{2\pi}}\frac{1}{\sqrt{2\pi}}\frac{1}{\sqrt{2\pi}}\frac{1}{\sqrt{2\pi}}\frac{1}{\sqrt{2\pi}}\frac{1}{\sqrt{2\pi}}\frac{1}{\sqrt{2\pi}}\frac{1}{\sqrt{2\pi}}\frac{$ 

 $\label{eq:2.1} \frac{1}{\sqrt{2}}\int_{\mathbb{R}^3}\frac{1}{\sqrt{2}}\left(\frac{1}{\sqrt{2}}\right)^2\left(\frac{1}{\sqrt{2}}\right)^2\left(\frac{1}{\sqrt{2}}\right)^2\left(\frac{1}{\sqrt{2}}\right)^2\left(\frac{1}{\sqrt{2}}\right)^2.$ 

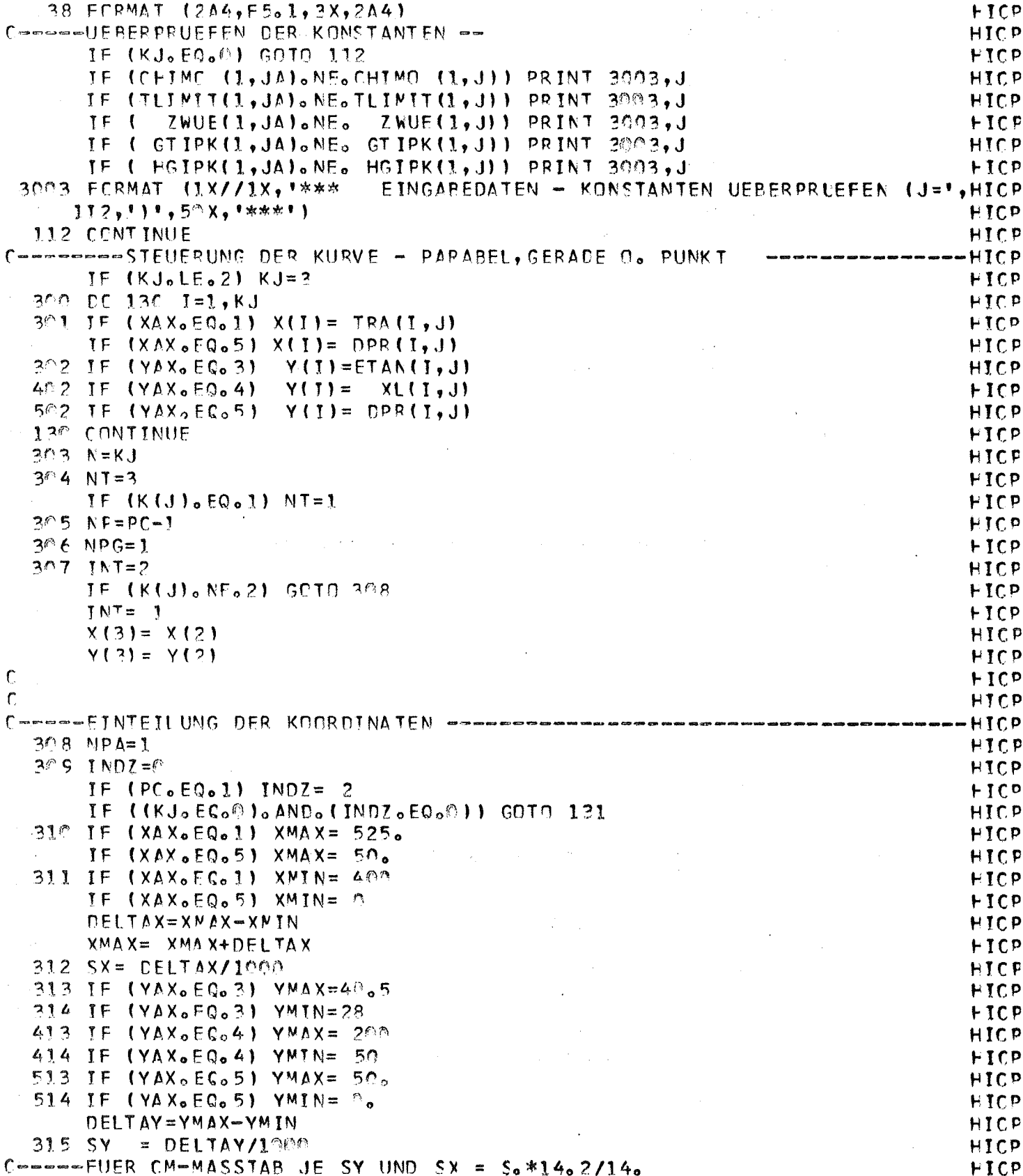

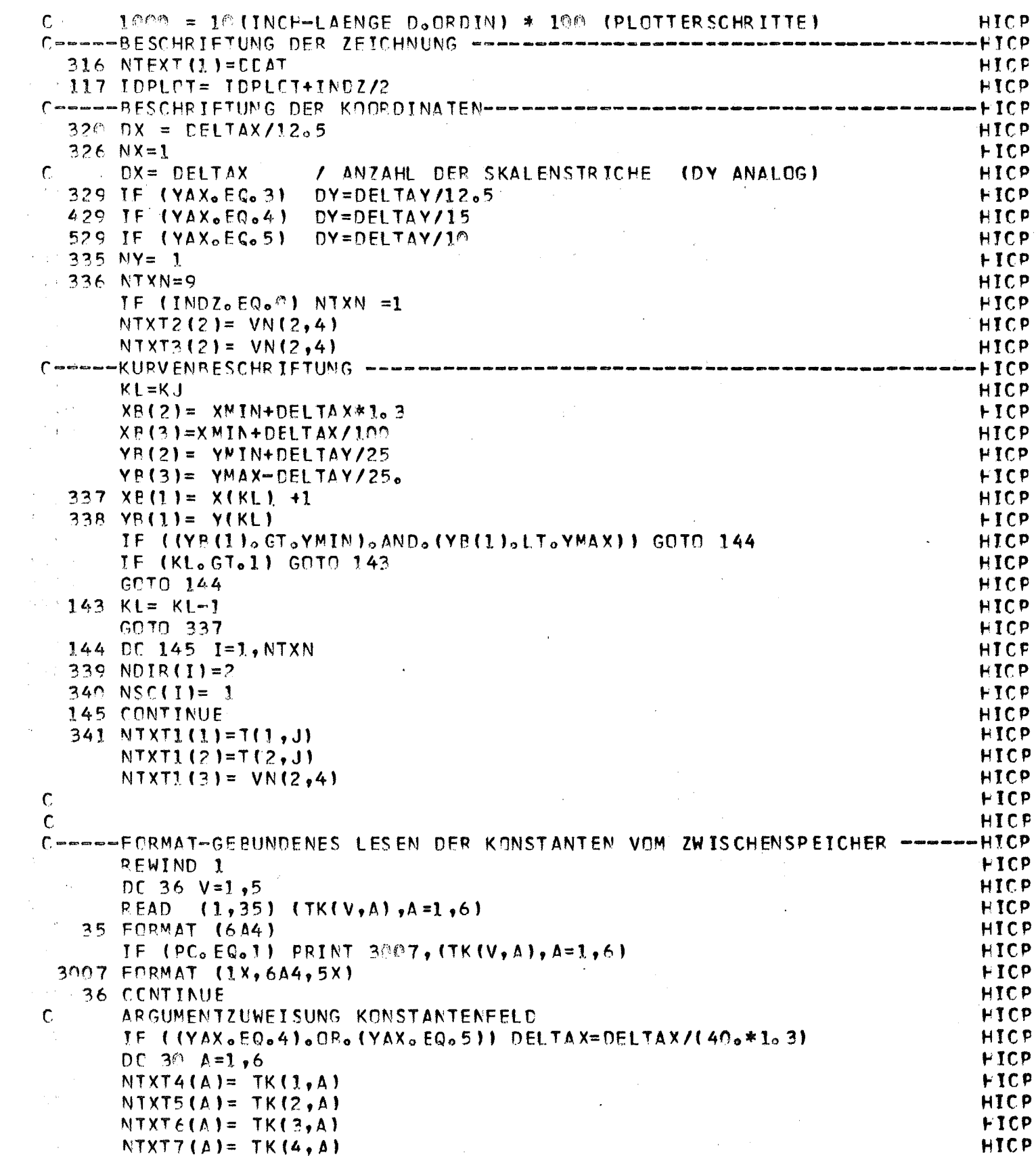

 $\mathcal{L}^{\text{max}}_{\text{max}}$  and  $\mathcal{L}^{\text{max}}_{\text{max}}$ 

 $\label{eq:2.1} \frac{1}{\sqrt{2}}\int_{0}^{\infty}\frac{1}{\sqrt{2\pi}}\left(\frac{1}{\sqrt{2\pi}}\right)^{2}d\mu\left(\frac{1}{\sqrt{2\pi}}\right)\frac{d\mu}{d\mu}d\mu\left(\frac{1}{\sqrt{2\pi}}\right).$ 

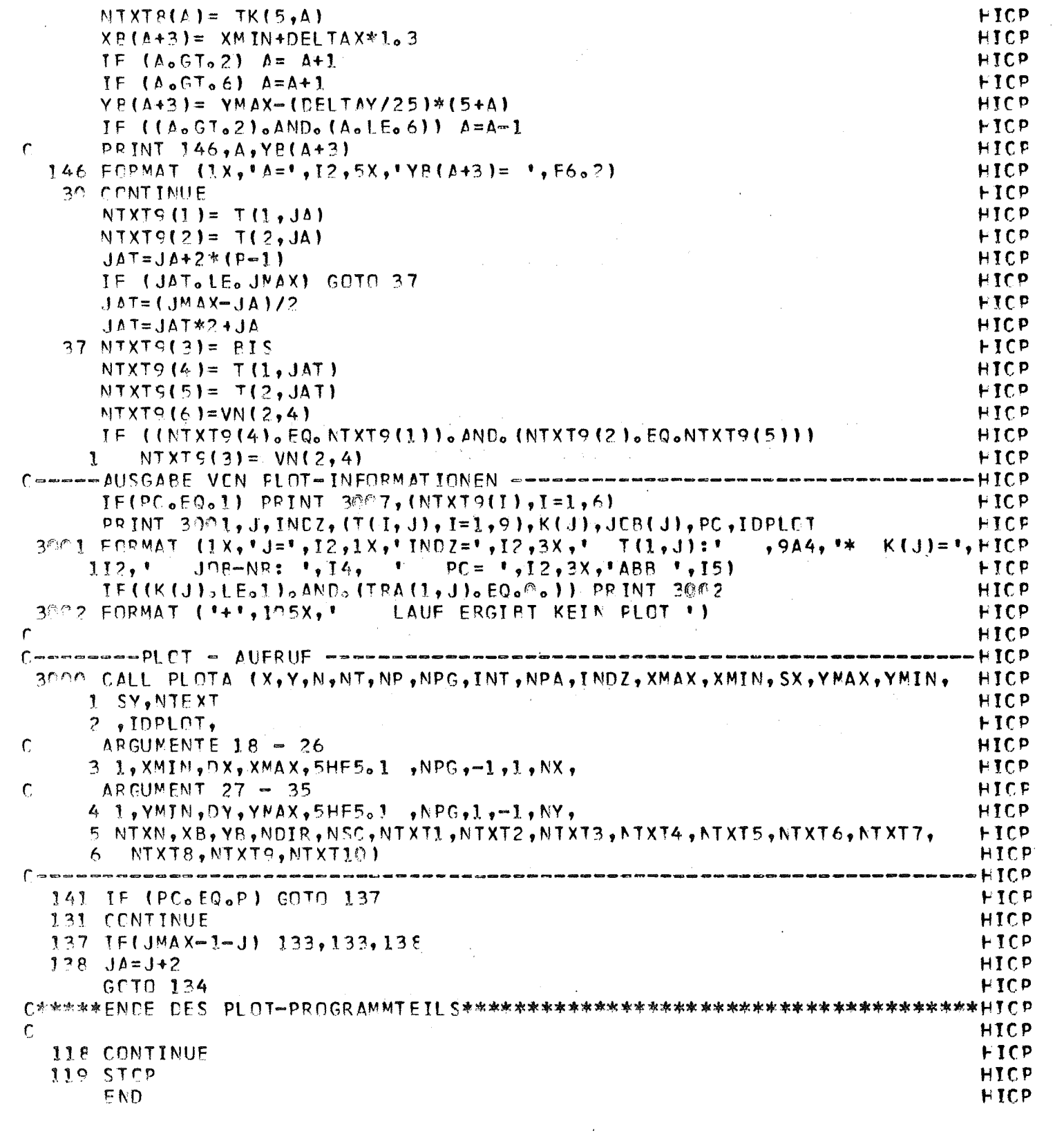

 $\sim$   $\sim$ 

 $\label{eq:2.1} \mathcal{L}(\mathcal{L}^{\mathcal{L}}_{\mathcal{L}}(\mathcal{L}^{\mathcal{L}}_{\mathcal{L}})) = \mathcal{L}(\mathcal{L}^{\mathcal{L}}_{\mathcal{L}}(\mathcal{L}^{\mathcal{L}}_{\mathcal{L}})) = \mathcal{L}(\mathcal{L}^{\mathcal{L}}_{\mathcal{L}}(\mathcal{L}^{\mathcal{L}}_{\mathcal{L}})) = \mathcal{L}(\mathcal{L}^{\mathcal{L}}_{\mathcal{L}}(\mathcal{L}^{\mathcal{L}}_{\mathcal{L}})) = \mathcal{L}(\mathcal{L}^{\mathcal{L}}$ 

 $- 26 -$ 

### GENERATE DATA

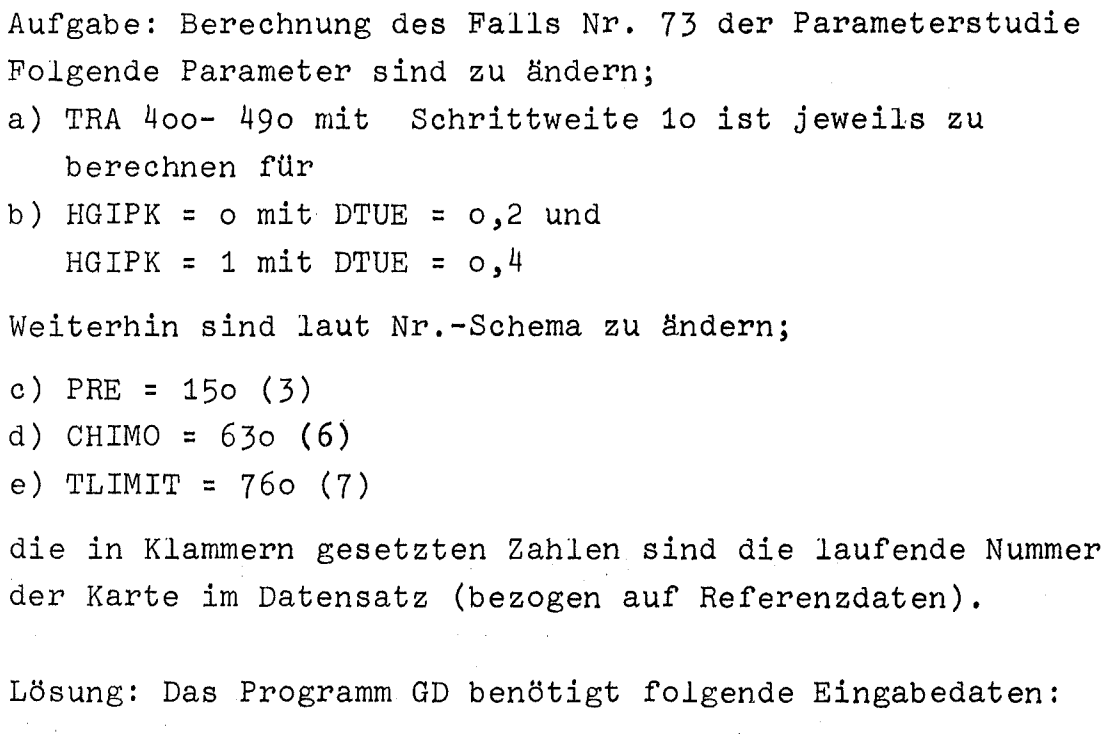

Anzahl der Läufe für TRA von 400 bis 490 (= 10) mit Kombinationen von HGIPK ist LMAX = <sup>20</sup> und der erste Wert von TRA = 400. Alles andere aus a) und b) erledigt das Programm automatisch.

Da die Werte von PRE, CHIMO und HGIPK für alle Läufe gelten (Eingabe 1), lautet die gesamte Eingabe für den Fall Nr. 73 wie folgt:

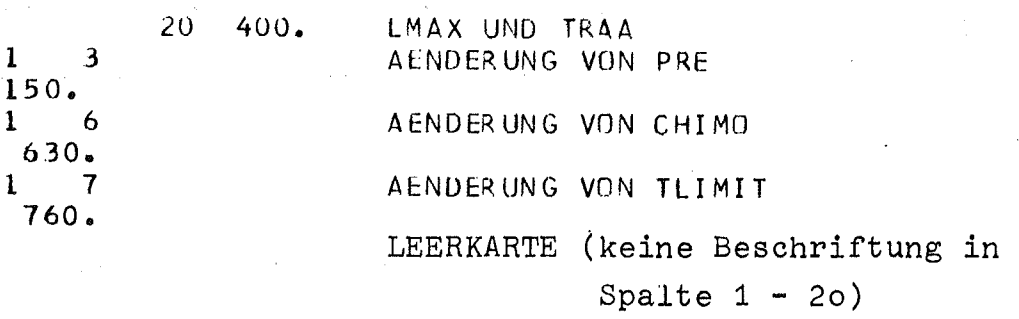

An Stelle der Karte ohne Beschriftung kann z.B. für eine schnellere Konvergenz der XL Werte (kürzere Rechenzeit) diese näherungsweise eingegeben werden (Eingabe 2).

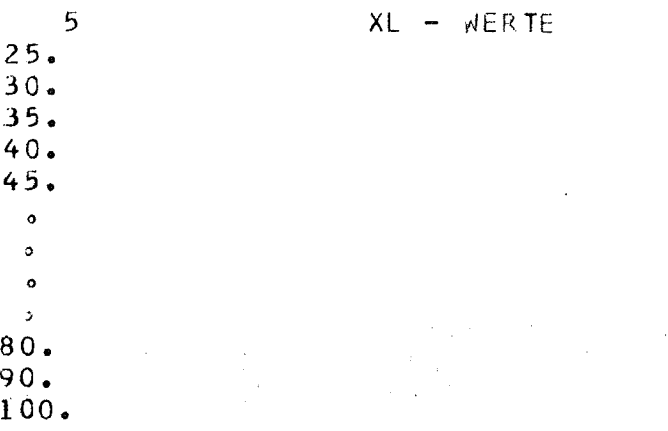

Als Eingabekontrolle wird ausgedruckt:

DATUM: 23.09.74

UHRZEIT: 16.09

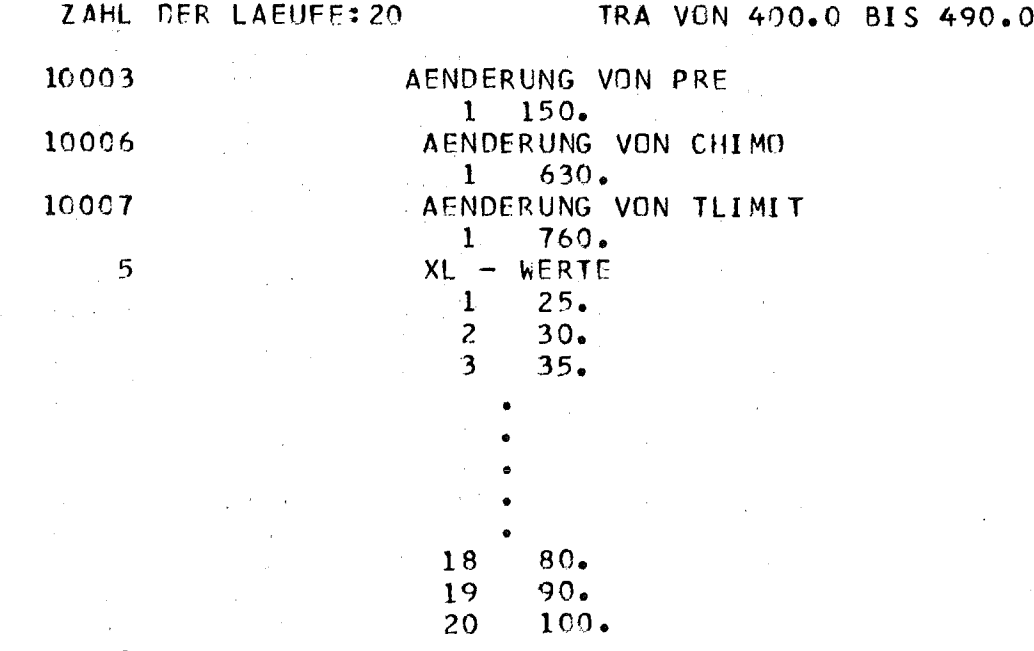

 $\Omega$ 

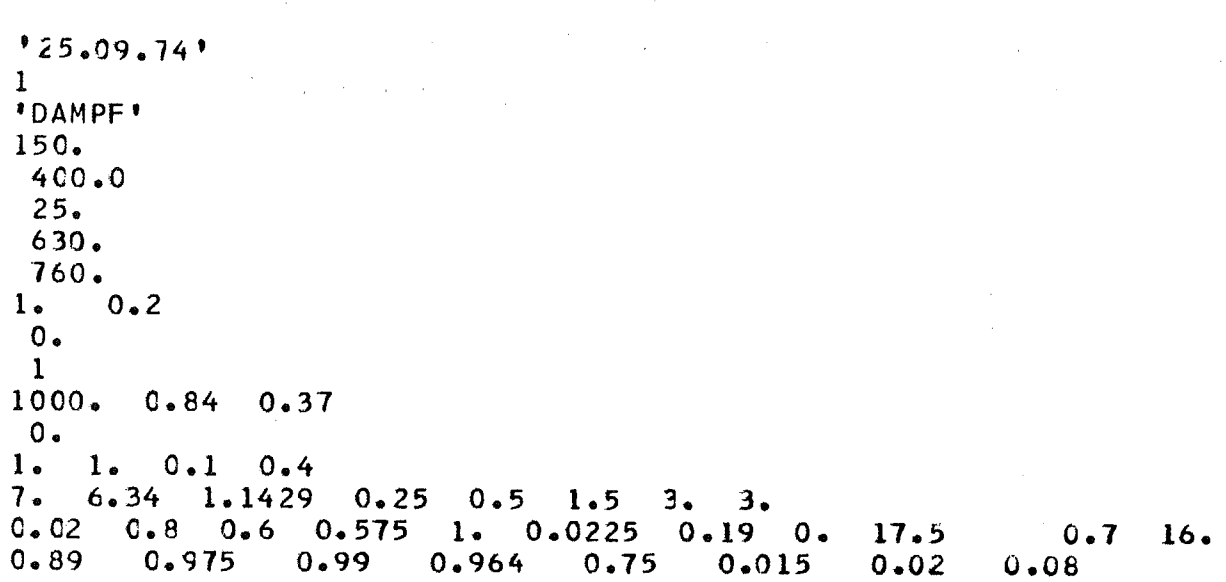

u. s. w.

 $\sim 10^6$ 

Punch-Ausgabe (NR 73) von COBRA-THEDYBER

 $\mathcal{L}^{\text{max}}_{\text{max}}$ 

 $\mathcal{L}^{\text{max}}_{\text{max}}$ 

 $\sim 10$ 

 $\hat{\mathcal{A}}$ 

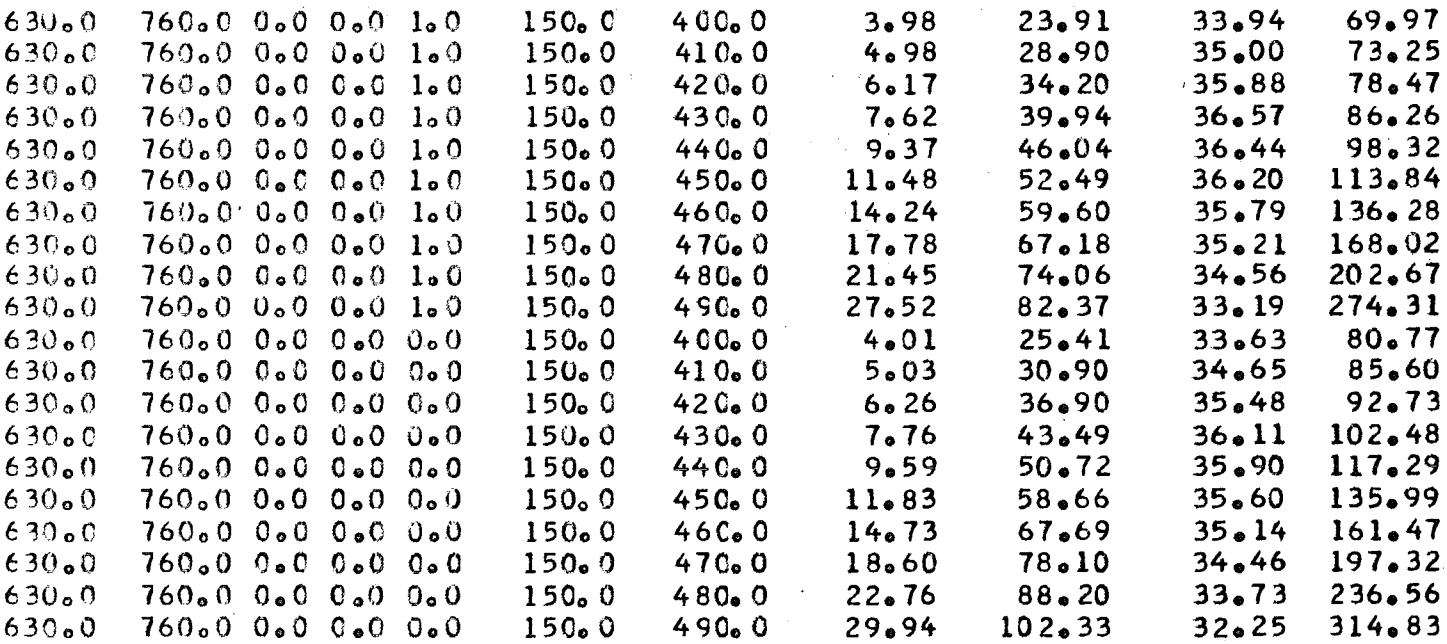

 $\sim 10$  $\sim$  .

 $-28 -$ 

Der von GD erstellte Datensatz

CAL LIST

Eingabebeispiel (Lauf Nr. 73)

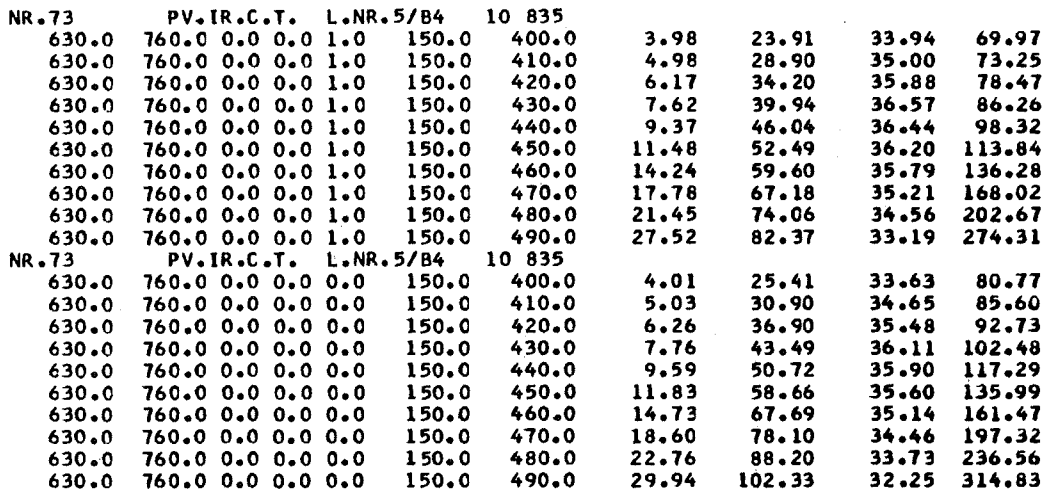

Zur Kontrolle wird ausgedruckt:

 $\sim 10^{-11}$ 

DATUM:25.09.74 UHRZEll: 14.31

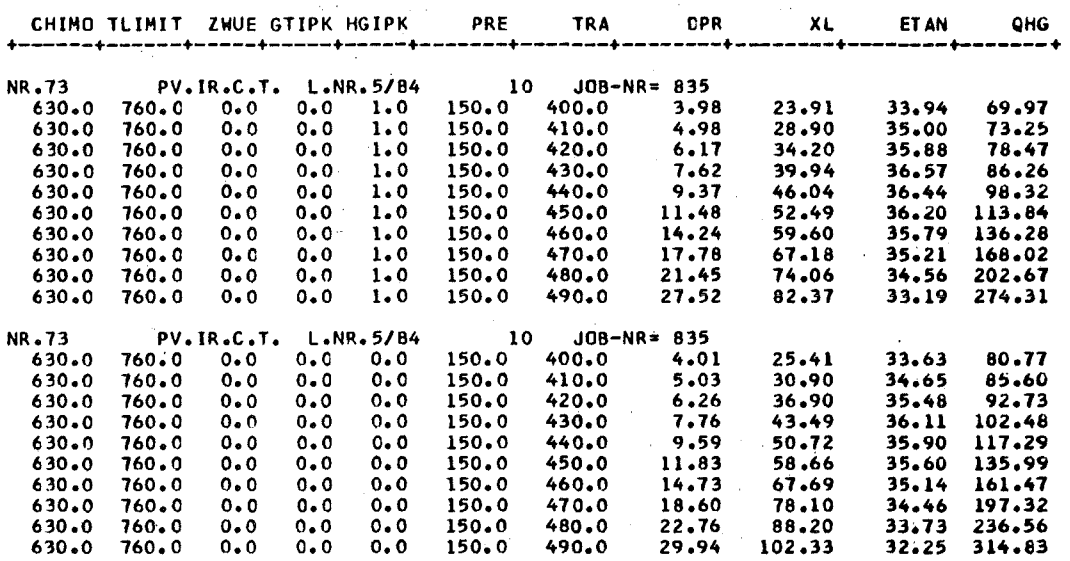

 $\label{eq:2.1} \mathcal{L}_{\mathcal{A}}(\mathbf{r},\mathbf{r})=\mathcal{L}_{\mathcal{A}}(\mathbf{r},\mathbf{r})\mathcal{L}_{\mathcal{A}}(\mathbf{r},\mathbf{r})\mathcal{L}_{\mathcal{A}}(\mathbf{r},\mathbf{r})$ 

 $\sim 10^{-11}$ 

ENDE DES DATENSATZES MIT 2 LAEUFEN

 $\label{eq:2.1} \frac{1}{\sqrt{2}}\int_{\mathbb{R}^3}\frac{1}{\sqrt{2}}\left(\frac{1}{\sqrt{2}}\right)^2\frac{1}{\sqrt{2}}\left(\frac{1}{\sqrt{2}}\right)^2\frac{1}{\sqrt{2}}\left(\frac{1}{\sqrt{2}}\right)^2.$ 

 $\hat{\mathbf{F}}$ 

 $\bar{A}$ 

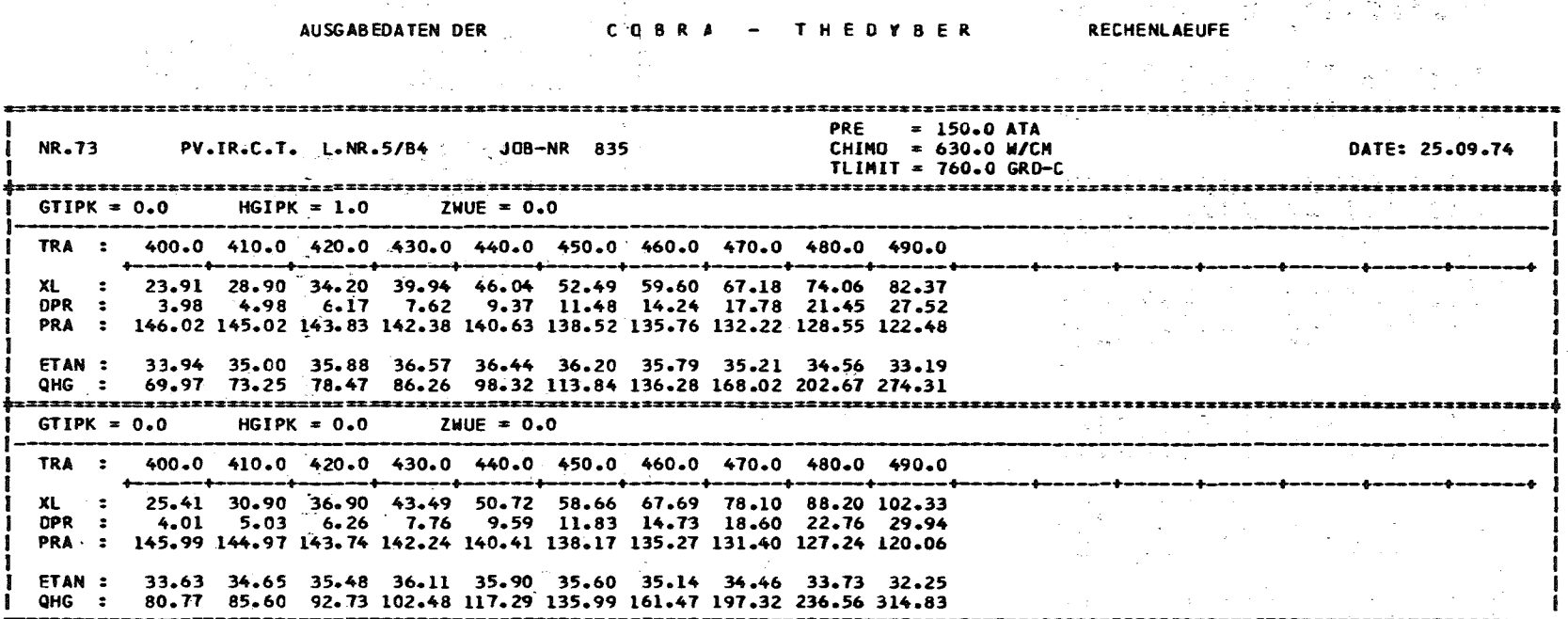

 $\Delta \phi = 0.1$ 

 $\sim 10^{11}$ 

 $\pmb{\cdot}$ **zo** 

 $r \cdot n$  a  $p$ 

Von dem Programm CAL LIST erstellte Tabelle

a.

 $\sim$ 

Eingabebeispiel (Nr. 115 bis 123)

PARAMETERSTUDIE COBRA-THEDYBER TRA/FTAN TRA ETAN NR.115 PV.IR.C.T. L.NR.8/B8 1768 NO CARD OUTPUT<br>525.0 710.0 0.0 0.0 1.0 100.0 NR.115 PV.IR.C.T. L.NR.8/B8 1768 NO CARD OUTPUT<br>525.0 710.0 0.0 0.0 0.0 100.0 525.0 710.0 0.0 0.0 0.0 100.0 116 PV.IR.C.T. L.NR.8/B8 40775<br>525.0 710.0 0.0 0.0 1.0 120.0 410.0 525.0 710.0 O.C 0.0 1.0 120.0 410.0 8.36 36.80 33.97 167.08 525.0 710.0 0.0 0.0 1.0 120.0 420.0 10.34 42.75 33.53 192.89 525.0 710.0 0.0 0.0 1.0 120.0 430.0 12.90 49.24 32.86 230.94 525.0 710.0 0.0 0.0 1.0 120.0 440.<br>NR.116 PV.IR.C.T. L.NR.8/88 50775 116 PV.IR.C.T. L.NR.8/B8 50775<br>525.0 710.0 0.0 0.0 0.0 120.0 40C.0 525.0 710.0 0.0 0.0 0.0 120.0 40C.0 6.86 34.36 33.86 163.61 525.0 710.0 0.0 0.0 0.0 120.0 410.0 B.54 40.94 33.51 185.52 525.0 710.0 0.0 0.0 0.0 120.0 420.0 10.61 48.24 33.03 214.32 525.0 710.0 0.0 0.0 0.0 120.0 430.0 13.24 56.42 32.35 253.43 525.0 710.0 0.0 0.0 0.0 120.0 440.0 16.91 66.16 31.30 313.79 NR .117 PV.IR.C.T. L.NR .8/B8 090812 525.0 710.0 0.0 0.0 1.0 140.0 400.0 4.26 27 .92 34.49 80.17 525.0 710.0 0.0 0.0 1.0 140.0 410.0 5.35 33.59 35.38 86.02 525.0 710.0 0.0 0.0 1.0 140.0 42 0.0 6.74 39.87 36.11 94.65 525.0 710.0 0.0 0.0 1.0 140.0 420.0 6.74 39.87 36.11 94.65<br>525.0 710.0 0.0 0.0 1.0 140.0 430.0 8.44 46.59 35.91 108.68<br>525.0 710.0 0.0 0.0 1.0 140.0 440.0 10.57 53.87 35.59 127.76 525.0 710.0 0.0 0.0 1.0 140.0 440.0 10.57 53.87 35.59 127.76<br>525.0 710.0 0.0 0.0 1.0 140.0 450.0 13.31 61.75 35.10 154.54 525.0 710.0 0.0 0.0 1.0 140.0 450.0 13.31 61.75 35.10 154.54<br>525.0 710.0 0.0 0.0 1.0 140.0 460.0 17.09 70.49 34.30 196.55 525.0 710.0 0.0 0.0 1.0 140.0 460.0 17.09 70.49 34.30 196.55<br>525.0 710.0 0.0 0.0 1.0 140.0 470.0 22.33 79.85 32.99 265.44 525.0 710.0 0.0 0.0 1.0 140.0 470.0 22.33 79.85 32.99 265.44 525.0 710.0 0.0 0.0 1.0 140.0 480.0<br>NR.117 PV.IR.C.T. L.NR.8/B8 80812 117 PV.IR.C.T. L.NR.8/B8 80812<br>525.0 710.0 0.0 0.0 0.0 140.0 400.0 525.0 710.0 0.0 0.0 0.0 140.0 400.0 4.31 29.80 34.17 92.61  $\frac{525.0}{525.0}$  710.0 0.0 0.0 0.0 0.0 140.0 410.0 5.43 36.09 35.01 99.64<br>525.0 710.0 0.0 0.0 0.0 140.0 420.0 6.86 43.23 35.66 110.49 525.0 710.0 0.0 0.0 0.0 140.0 420.0 6.86 43.23 35.66 110.49<br>525.0 710.0 0.0 0.0 0.0 140.0 430.0 8.63 51.17 35.39 127.58<br>525.0 710.0 0.0 0.0 0.0 140.0 440.0 10.87 60.00 35.01 149.87 525.0 710.0 0.0 0.0 0.0 140.0 430.0 8.63 51.17 35.39 127.58 525.0 710.0 0.0 0.0 0.0 140.0 440.0 10.87 60.00 35.01 149.87  $525.0$   $710.0$  0.0 0.0 0.0 140.0  $440.0$  10.87  $60.00$   $35.01$  149.87<br> $525.0$   $710.0$  0.0 0.0 0.0 0.0 140.0  $450.0$  13.86  $70.22$   $34.43$  181.41<br> $525.0$   $710.0$  0.0 0.0 0.0 0.0 140.0  $460.0$  17.98  $82.22$   $33.55$   $227.92$ 525.0 710.0 0.0 0.0 Q.O 140.0 460.0 11.98 82.22 33.55 227.92 525.0 710.0 0.0 0.0 0.0 140.0 470.0 24.04 96.82 32.13 303.87 NR.123 PV.IR.C.T. L.NR.8/88 130858<br>525.0 710.0 0.0 0.0 1.0 200.0 400.0  $525.0$  710.0 0.0 0.0 1.0 200.0 400.0 1.14 20.86 29.45 20.20<br>  $525.0$  710.0 0.0 0.0 1.0 200.0 410.0 1.60 27.47 31.47 19.46<br>  $525.0$  710.0 0.0 0.0 1.0 200.0 420.0 2.18 34.71 33.14 19.90<br>  $525.0$  710.0 0.0 0.0 1.0 200.0 430 525.0 710.0 0.0 0.0 1.0 200.0 410.0 1.60 21.41 31.41 19.46 525.0 710.0 0.0 0.0 1.0 200.0 420.0 2.18 34.11 33.14 19.90 525.0 710.0 0.0 0.0 1.0 200.0 430.0 2.91 42.57 34.54 21.22 525.0 710.0 0.0 0.0 1.0 200.0 430.0 2.91 42.57 34.54 21.22<br>525.0 710.0 0.0 0.0 1.0 200.0 440.0 3.82 51.07 35.74 23.30<br>525.0 710.0 0.0 0.0 1.0 200.0 450.0 5.00 60.41 36.80 26.37 525.0 710.0 0.0 0.0 1.0 200.0 450.0 5.00 60.41 36.80 26.37 525.0 710.0 0.0 0.0 1.0 200.0 460.0 6.58 70.86 37.12 30.88 525.0 710.0 0.0 0.0 1.0 200.0 470.0 8.64 82.22 38.52 37.08 525.0 710.0 0.0 0.0 1.0 200.0 480.0 11.4? 94.14 38.15 46.56 525.0 710.0 0.0 0.0 1.0 200.0 490.0 15.31 108.54 38.54 61.45 525.0 710.0 0.0 0.0 1.0 200.0 500.0 20.82 123.,40 38.09 85.23 525.0 710.0 0.0 0.0 1.0 200.0 510.0 29.59 139.11 37.12 131.05 525.0 710.0 0.0 0.0 1.0 200.0 520.0<br>NR.123 PV.IR.C.T. L.NR.8/B8 130858 123 PV.IR.C.T. L.NR.8/B8 130858<br>525.0 710.0 0.0 0.0 0.0 200.0 400.0 525.0 710.0 0.0 0.0 0.0 200.0 400.0 1.15 21.42 29.11 25.52 525.0 710.0 0.0 0.0 0.0 200.0 410.0 1.60 28.31 31.18 25.22 525.0 710.0 0.0 0.0 0.0 200.0 420.0 2.19 35.94 32.83 26.30 525.0 710.0 0.0 0.0 0.0 200.0 430.0 2.95 44.45 34.19 28.52 525.0 710.0 0.0 0.0 0.0 200.0 440.0 3.89 53.75 35.36 31.66 525.0 710.0 0.0 0.0 0.0 200.0 450.0 5.12 64.24 36.38 36.09 525.0 710.0 0.0 0.0 0.0 200.0 460.0 6.19 76.46 37.24 42.46 525.0 710.0 0.0 0.0 0.0 200.0 410.0 9.05 90.46 37.91 51.15 525.0 710.0 0.0 0.0 0.0 200.0 480.0 12.19 106.80 38.05 604.24 525.0 110.0 0.0 0.0 0.0 200.0 490.0 16.16 126.41 31.69 84.34 525.0 710.0 0.0 0.0 0.0 200.0 500.0 24.10 151.42 36.98 118.25 525.0 710.0 0.0 0.0 0.0 200.0 510.0 31.02 184.11 35.52 183.86 525.0 110.0 0.0 0.0 0.0 200.0 520.0 65.99 235.21 31.62 372.54

 $\mathcal{L}_{\mathcal{A}}$ 

 $\sim$  $\langle\phi_{\rm{max}}\rangle_{\rm{max}}$  , and  $\phi_{\rm{max}}$ 

 $\mathcal{A}$ 

# Zur Kontrolle wird ausgedruckt:

 $\sim 10$ 

#### CATUM: 23.09.14 UiRZEIT: 16.35

0 0 PARAMETERSTUDIE COBRA-THEDYBER TRA/ETAN

 $\sim 10^7$ 

 $ABSZISSE = IBA$  ORDINATE = EJAN

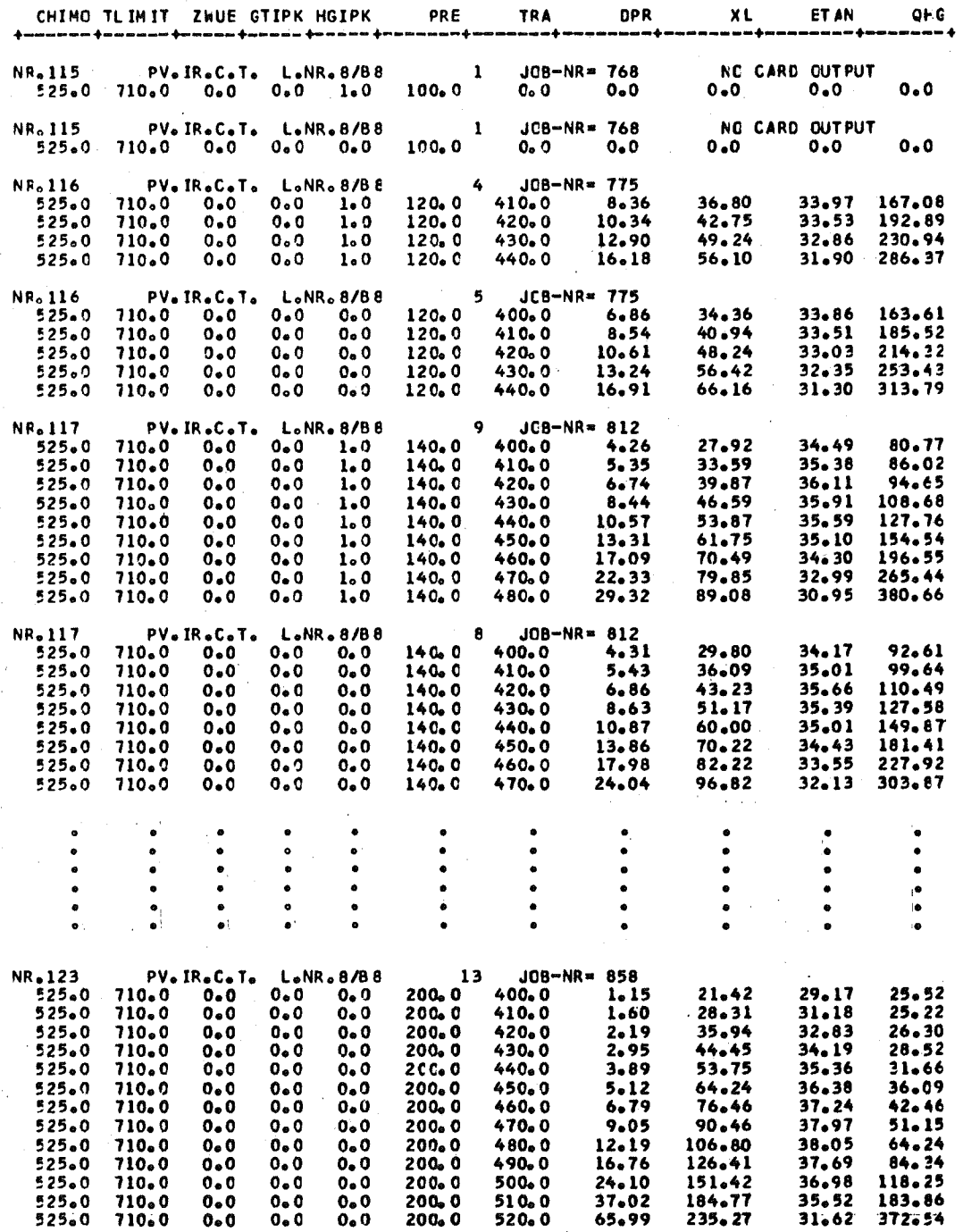

ENCE CES CATENSATZES MIT 18 LAEUFEN

 $\label{eq:2.1} \frac{1}{2\pi}\int_{\mathbb{R}^3}\frac{1}{\sqrt{2\pi}}\int_{\mathbb{R}^3}\frac{1}{\sqrt{2\pi}}\int_{\mathbb{R}^3}\frac{1}{\sqrt{2\pi}}\int_{\mathbb{R}^3}\frac{1}{\sqrt{2\pi}}\int_{\mathbb{R}^3}\frac{1}{\sqrt{2\pi}}\int_{\mathbb{R}^3}\frac{1}{\sqrt{2\pi}}\int_{\mathbb{R}^3}\frac{1}{\sqrt{2\pi}}\int_{\mathbb{R}^3}\frac{1}{\sqrt{2\pi}}\int_{\mathbb{R}^3}\frac{1}{\sqrt{$ 

 $\sim 10$ 

 $\frac{1}{\sqrt{2}}\left(\frac{1}{2}\right)^2\frac{1}{2}\left(\frac{1}{2}\right)^2$ 

 $\mathcal{L}_{\mathcal{A}}$ 

 $\epsilon \sim 1$ 

 $\mathcal{L}^{\mathcal{L}}(\mathcal{L}^{\mathcal{L}})$  and  $\mathcal{L}^{\mathcal{L}}(\mathcal{L}^{\mathcal{L}})$  . The contribution

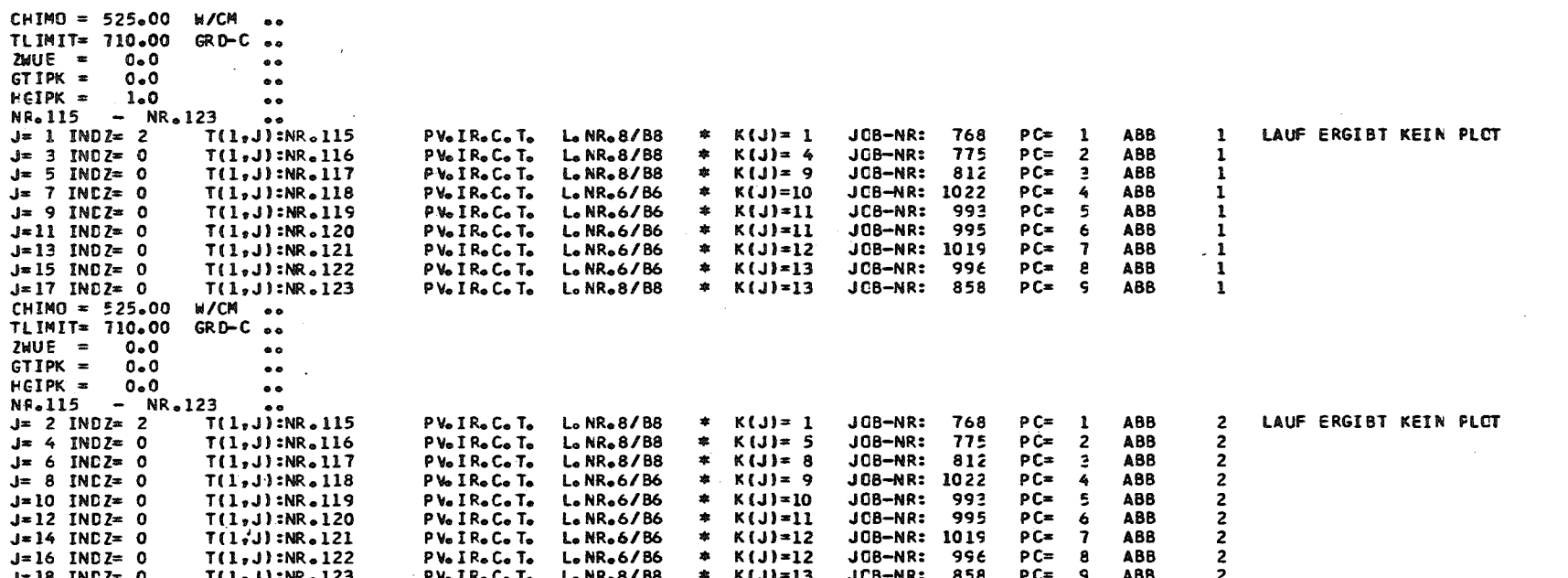

 $\blacksquare$  $\frac{5}{2}$  $\mathbf{I}$ 

Ausgabe von CAL PLOT

 $\label{eq:2.1} \mathcal{L}(\mathcal{L}^{\mathcal{L}}_{\mathcal{L}}(\mathcal{L}^{\mathcal{L}}_{\mathcal{L}})) = \mathcal{L}(\mathcal{L}^{\mathcal{L}}_{\mathcal{L}}(\mathcal{L}^{\mathcal{L}}_{\mathcal{L}})) = \mathcal{L}(\mathcal{L}^{\mathcal{L}}_{\mathcal{L}}(\mathcal{L}^{\mathcal{L}}_{\mathcal{L}})) = \mathcal{L}(\mathcal{L}^{\mathcal{L}}_{\mathcal{L}}(\mathcal{L}^{\mathcal{L}}_{\mathcal{L}}))$ 

 $\mathcal{A}=\mathcal{A}_{\mathcal{A}}$  ,  $\mathcal{A}_{\mathcal{A}}$ 

Nachrichten über Beschriftung, eventuelle Eingabefehler usw.

 $\mathcal{F}_{\mathcal{R}}$ 

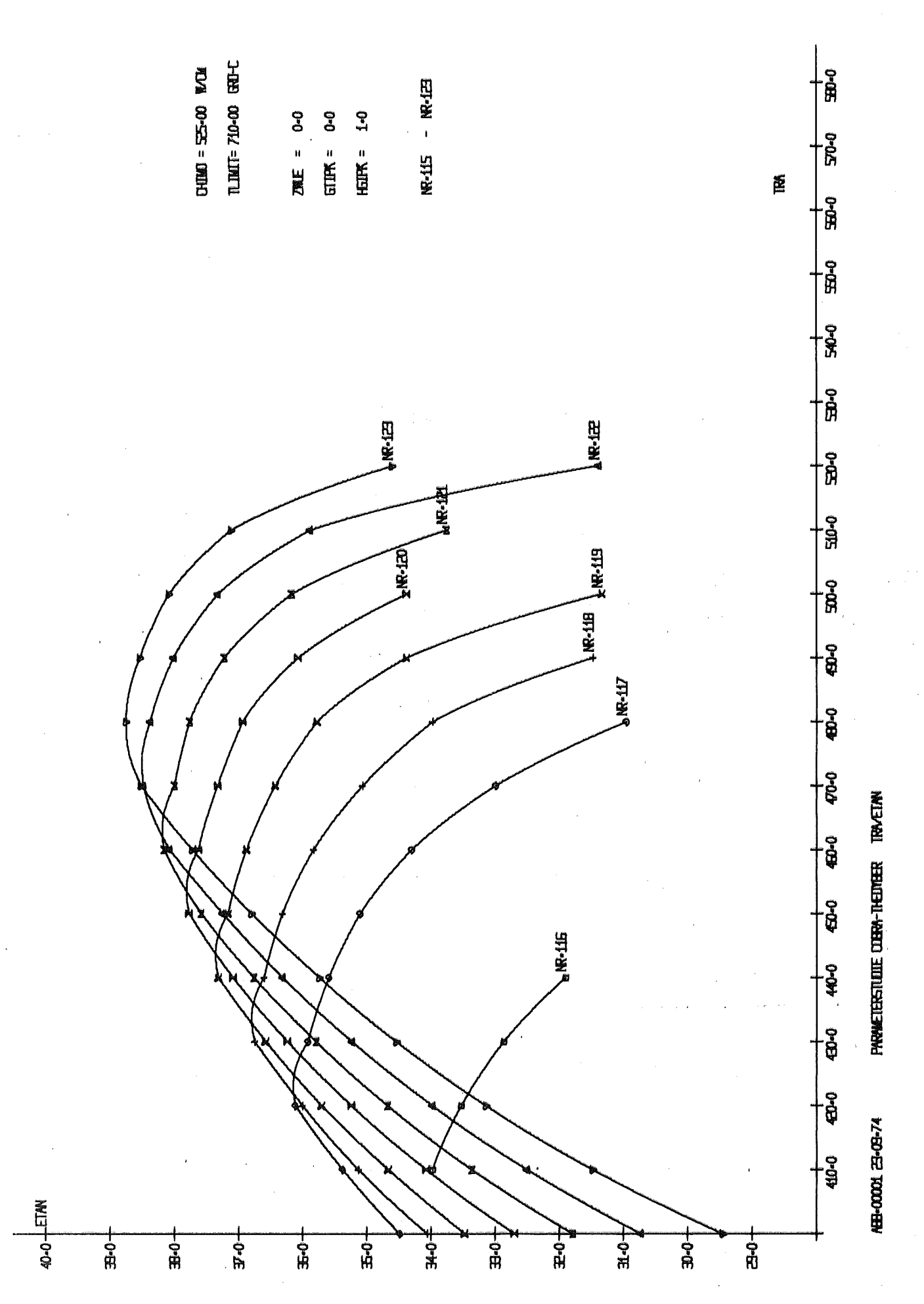

 $-34 -$ 

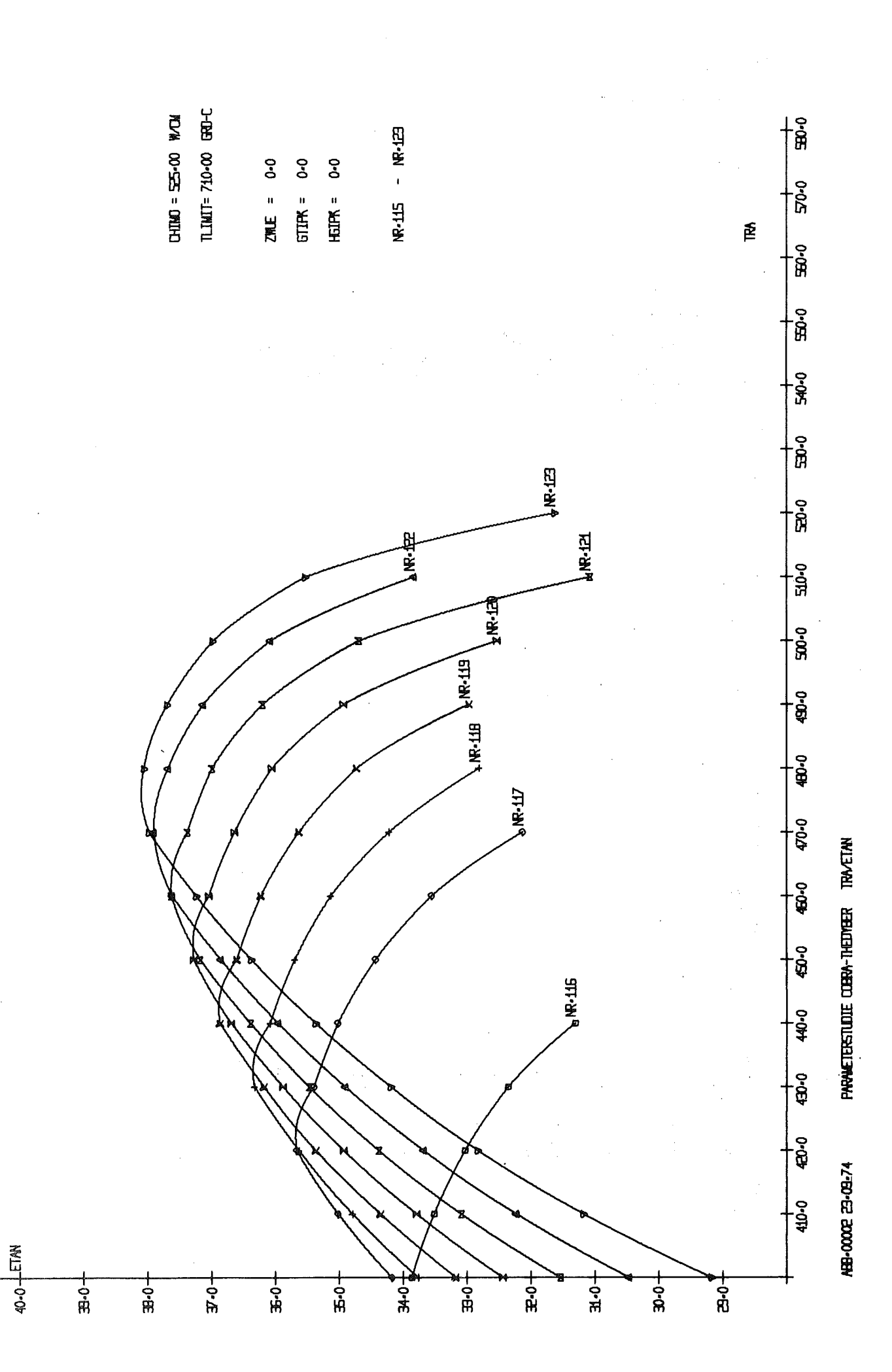

 $\hat{\mathcal{C}}$ 

 $\bar{J}$ 

 $\hat{r}$ 

 $\frac{1}{\sqrt{2}}$ 

 $\hat{\Sigma}$ 

IRB - Referenzdaten:

1 , DAMPF' 150. 400.0 25. 630. 160.  $\begin{bmatrix} 1 & 0 \\ 0 & 0 \end{bmatrix}$ 1 1000. 0.84 0.31 0.<br>
1. 1. 0.1 0.4<br>
7. 6.34 1.1429 0.25 0.5 1.5 3. 3.<br>
0.02 0.8 0.6 0.575 1. 0.0225 0.19 0. 17.5 0.7 16.<br>
0.89 0.975 0.99 0.964 0.75 0.015 0.02 0.08<br>
0.5 0.5 0. 0. 0.5 0. 0.5 0.2 0. 0.3 0. 0.05 0.05 0.0.<br>
1.05 1. 1.145 1.0 0.35 o. 1.  $\bar{x}$ o. 30. 0.15 0.95 I.E-3 30. 3**.**<br>0.04<br>0.81<br>0.84<br>0.865 l,  $\mathcal{L}_{\mathcal{A}}$ 0.98 2. 15. *0.8*  $\bar{z}$ 0.98 5 3 0.9 3. 1.5 1. E-4  $\bar{z}$ 0.8 0.98 0.2 0.5 O. 0.025 0.5 0.15 0.95 30. 1. 2. 0.7 20. 0.98  $\bar{z}$ 1.E-4 7. 1.  $\bar{z}$ o 0.89 *0.2 0.24* 0.5 1. 3. 3. 0.2 1. 0.5 1. 0.3 0.3 2. 2. 1. 2. o. o. o. O. 1. 1.2. 2. O. O. 0.5 1. O. O. O. O. 0.5 0.6·  $\bar{z}$ 6 1.E-3 0.97 0.055 0.064 0.105 0.111 0.126 0.129 1. 1. 1. 1. 1. 1. 1.933 1.080 0.530 0.250 0.i04 *0.04*  $\sim 100$  $\ddot{\phantom{a}}$  $\varphi_{\alpha}$  ,  $\alpha$  ,  $\beta$  $\mathcal{L}^{\text{max}}_{\text{max}}$ o. O. O. 230.

 $\mathcal{O}_\mathrm{C}(\mathcal{E}_\mathrm{C})=\mathcal{E}$ 

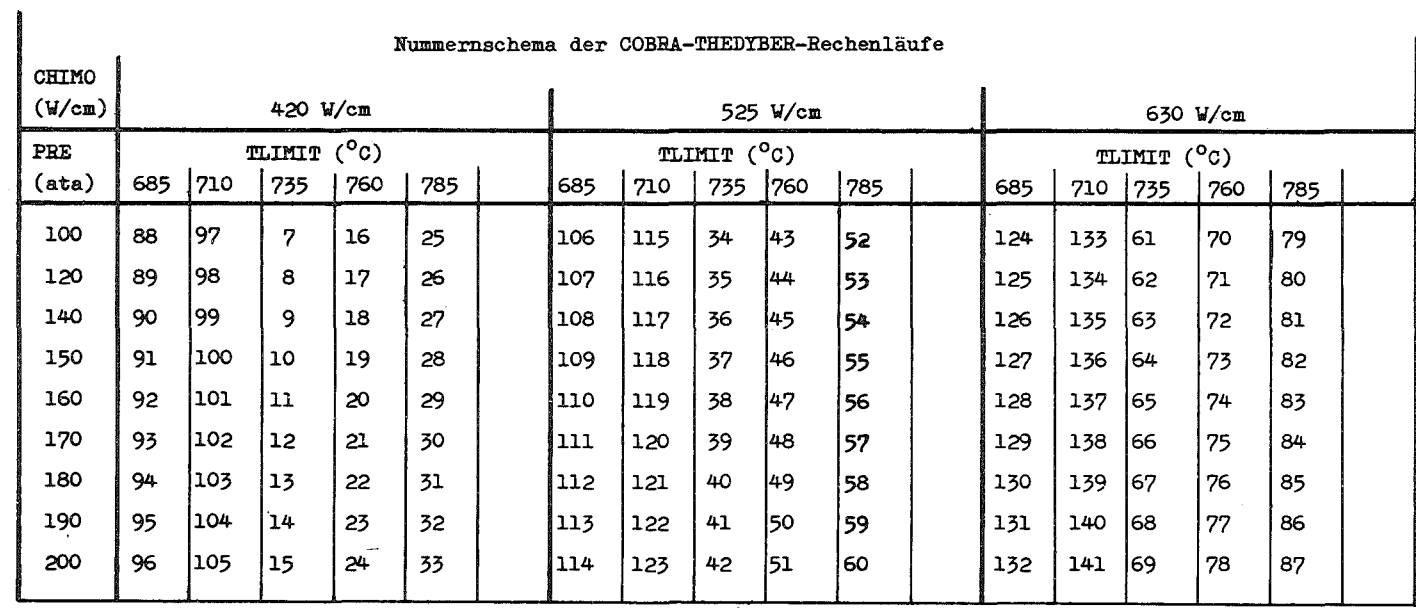

 $\sim 10^{11}$  km  $^{-1}$ 

Nummernschema der COBRA-THEDYBER Rechenläufe